### The Internet Evolution

### **Savvy Search Strategies for Paralegals**

Michelle Rigual Albuquerque, New Mexico July 31, 2007

# Today's Agenda

- Understanding Search Tools for More Effective Queries
- How to Find What Your Search Engine Can't The Invisible Web
- Practical Search Tips and Techniques
- Conducting Legal Research
- Finding People Building a "Profile"
- Locating Companies Due Diligence and Background Information

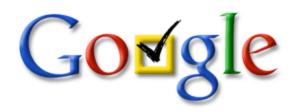

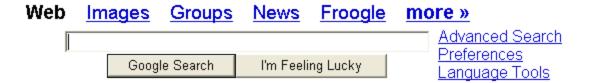

Get the latest election info on Google News.

Advertising Programs - Business Solutions - About Google

Make Google Your Homepage!

©2004 Google - Searching 4,285,199,774 web pages

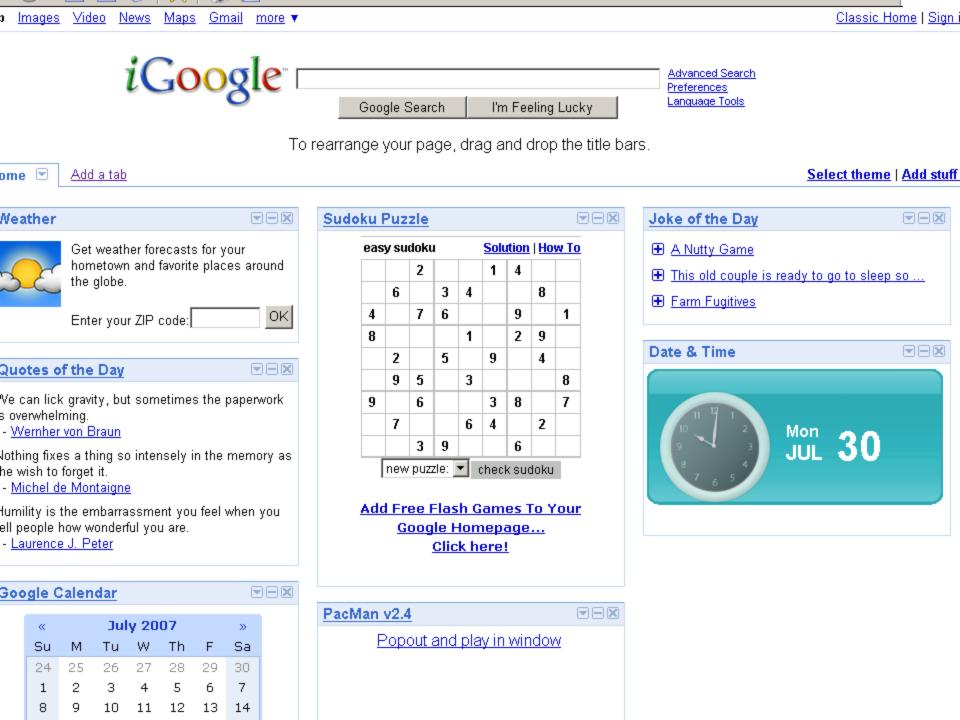

# Understanding Search Tools for More Effective Queries

- How do Search Engines Really Work?
  - Comparing Search Engines and Directories
  - Indexing Spiders and Web Crawlers
  - How "Relevant" Information is Retrieved
  - Using Meta-Crawlers to Achieve More Comprehensive Searches

- Mastering the Rules of Boolean Searching and Advanced Search Functions
- How Ranking, Metadata, and Search Engine Optimization Affect Your Searches
- Using Keywords Creatively
- Maximizing Browser Power– The "Find" Function andManaging Bookmarks

# What Are Search Engines?

- Huge databases of web page files automatically assembled by machine.
- The best means invented (so far) for finding info on the web.

### Examples:

- Google
- Live Search
- Ask.com
- Jeteye
- Blinkx
- Rollyo

## What Are Subject Directories?

 Created and maintained by human editors who review and select sites for inclusion

Annotations

 Smaller than search engine databases (typically index only home page or top level pages)

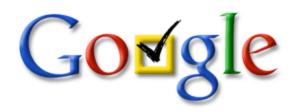

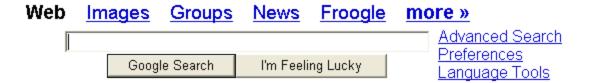

Get the latest election info on Google News.

Advertising Programs - Business Solutions - About Google

Make Google Your Homepage!

©2004 Google - Searching 4,285,199,774 web pages

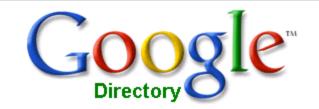

Web Images Video News Maps more »

Search Directory

Preferences

#### The web organized by topic into categories.

Arts Home Regional

Movies, Music, Television, ... Consumers, Homeowners, Family, ... Asia, Europe, North America, ...

Business Kids and Teens Science

Industries, Finance, Jobs,... Computers, Entertainment, School,... Biology, Psychology, Physics,...

<u>Computers</u> <u>News</u> <u>Shopping</u>

Hardware, Internet, Software,... Media, Newspapers, Current Events,... Autos, Clothing, Gifts,...

<u>Games</u> <u>Recreation</u> <u>Society</u>

Board, Roleplaying, Video,... Food, Outdoors, Travel,... Issues, People, Religion,...

Health Reference Sports

Alternative, Fitness, Medicine,... Education, Libraries, Maps,... Basketball, Football, Soccer,...

#### World

Deutsch, Español, Français, Italiano, Japanese, Korean, Nederlands, Polska, Svenska, ...

Advertising Programs - Business Solutions - About Google

@2007 Google

# When to Use a Search Engine

### To find:

- unique keywords, phrases, quotes, and info buried in the full-text of web pages
- a wide range of responses to specific queries, use a search engine

## Search Engine Pros & Cons

### Pros:

- Access to a large portion of the publicly available pages on the Web
- So far, the best means devised

### Cons:

- High likelihood of thousands of responses to simple search requests.
- Many irrelevant hits.

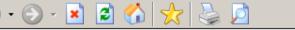

**🧦** – d

<mark>feb <u>Images Video</u> <u>News Maps Gmail more</u> ▼</mark>

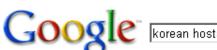

ostages

Search Advanced Search
Preferences

New! View and manage your web history

Web

Results 1 - 10 of about 6,440,000 for korean hostages. (0.15 seconds)

#### News results for korean hostages

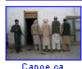

Taliban: talks on S Korean hostages fail - 5 hours ago

KABUL, July 30 (Xinhua) -- Talks on 22 South **Korean hostages** held in central Afghanistan have failed after another deadline expired Monday noon, ...
Xinhua - 1700 related articles »

Pope appeals for release of **Korean hostages** in Afghanistan - International Herald Tribune - 125 related articles »

Seoul Seeks Washington's Cooperation As **Hostage** Talks Go Nowhere - Korea Times - 19 related articles »

Sponsored Links

#### Korean Hostages

Late-breaking current events news. Your source - OCRegister.com. OCRegister.com Albuquerque, NM

#### Taliban still holds S Korean hostages, demands prisoners swap

KABUL, July 24 (Xinhua) -- Taliban fighters did not kill 23 South **Korean hostages** after the deadline once again expired on Tuesday, but demanded the ... news.xinhuanet.com/english/2007-07/25/content\_6425542.htm - 24k - Jul 28, 2007 -

Cached - Similar pages

#### FOXNews.com - Taliban Offers Exhange for South Korean Hostages As ...

Taliban Offers Exhange for South **Korean Hostages** As Fate of German Captives Disputed, A purported Taliban spokesman says the hard-line militia wants to ... www.foxnews.com/story/0,2933,290269,00.html - 51k - Cached - Similar pages

#### Taliban Threaten to Kill 18 Korean Hostages - New York Times

Taliban gunmen boarded a bus and abducted 18 South Koreans who were apparently volunteers for a Christian church group. www.nytimes.com/.../asia/21afghan.html?n=Top%2FReference%2FTimes%20Topics%

2FOrganizations%2FT%2FTaliban%20 - Similar pages

#### Taliban Says it Killed Two Germans, Threatens 23 South Korean ...

www.wsj.com/article/SB118503692504674157.html?mod=home\_whats\_news\_us - Similar pages

#### ABC News: Deadline Extended for 23 Korean Hostages

Taliban Extends Deadline for 23 South Korean Hostages Held in Southern Afghanistan.

Relatives of South Koreans kidnapped in Afghanistan cry during a news ... www.abcnews.go.com/International/wireStory?id=3402667 - Similar pages

## When to Use a Directory

- For browsing and general searches.
- To see what kind of information is available, browse through the subject categories.

 For information on popular topics, organizations, commercial sites and products.

### Directory Pros & Cons

### Pros:

- Capability of delivering a higher quality of content
- Provide fewer out of context results

### Cons:

- More dead links
- Slower search process

### Directories in Action

- Open Directory <u>www.dmoz.org</u>
- Look Smart www.search.looksmart.com
- Yahoo! www.yahoo.com

- Searching for:
  - Korean hostages
  - Weight Loss

dmoz open directory project

In partnership with AOL > SEARCH

#### about dmoz | suggest URL | help | link | editor login

korean hostages

Search

advanced

Arts Business Computers

Movies, Television, Music... Jobs, Real Estate, Investing... Internet, Software, Hardware...

Games Health Home

Video Games, RPGs, Gambling... Fitness, Medicine, Alternative... Family, Consumers, Cooking...

Kids and Teens News Recreation

Arts, School Time, Teen Life ... Media, Newspapers, Weather ... Travel, Food, Outdoors, Humor ...

Reference Regional Science

Maps, Education, Libraries... US, Canada, UK, Europe... Biology, Psychology, Physics...

Shopping Society Sports

Autos, Clothing, Gifts... People, Religion, Issues... Baseball, Soccer, Basketball...

#### World

Deutsch, Español, Français, Italiano, Japanese, Nederlands, Polska, Dansk, Svenska...

Become an Editor Help build the largest human-edited directory of the web

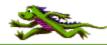

Copyright @ 1998-2007 Netscape

4,830,584 sites - 75,151 editors - over 590,000 categories

#### Search: korean hostages

No Open Directory Project results found

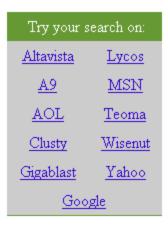

korean hostages

New Search

Advanced Search Help on Search

"korean hostages" search on: AltaVista - A9 - AOL - Clusty - Gigablast - Google - Lycos - MSN - Teoma - Wisenut - Yahoo

dmoz open directory project

#### about dmoz | suggest URL | help | link | editor login

Search advanced

<u>Arts</u> <u>Business</u> <u>Computers</u>

Movies, Television, Music... Jobs, Real Estate, Investing... Internet, Software, Hardware...

Games Health Home

Video Games, RPGs, Gambling... Fitness, Medicine, Alternative... Family, Consumers, Cooking...

Kids and Teens News Recreation

Arts, School Time, Teen Life... Media, Newspapers, Weather... Travel, Food, Outdoors, Humor...

Reference Regional Science

Maps, Education, Libraries... US, Canada, UK, Europe... Biology, Psychology, Physics...

Shopping Society Sports

Autos, Clothing, Gifts... People, Religion, Issues... Baseball, Soccer, Basketball...

#### World

Deutsch, Español, Français, Italiano, Japanese, Nederlands, Polska, Dansk, Svenska...

Become an Editor Help build the largest human-edited directory of the web

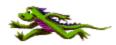

Copyright © 1998-2004 Netscape

over 4 million sites - 65,442 editors - over 590,000 categories

**Top:** Health (70,574) • **Animal** (2,789) • Alternative (6,752) • **Medicine** (12,846) • **Mental Health** (6,493) • Conditions and Diseases (15,254) • Healthcare Industry@ (6,579) • Regional (0) • Addictions (2,713) • Organizations (75) • **Aging** (138) • Pharmacy (3,857) • **Beauty** (603) • Products and Shopping (0) Child Health (875) • **Professions** (1,277) • **Dentistry** (502) • Public Health and Safety (3,606) • Publications@ (167) • Directories (2) • <u>Disabilities</u>@ (1,180) • Reproductive Health (2,352) • Education (171) • **Resources** (227) • **Employment**@ (544) • Search Engines (13) • Environmental Health@ (366) • **Senior Health** (1,007) • **Fitness** (2,015) • **Senses** (413) • **Services** (84) • **History**@ (6) • **<u>Home Health</u>** (391) • Specific Substances (838) • Insurance@ (157) • Support Groups (478) • Men's Health (348) • Teen Health (75) • Travel Health@ (71) News and Media (212) • Nursing (1,588) • Weight Loss (416) • **Nutrition** (583) • Women's Health (830) Occupational Health and Safety (746)

Descrip

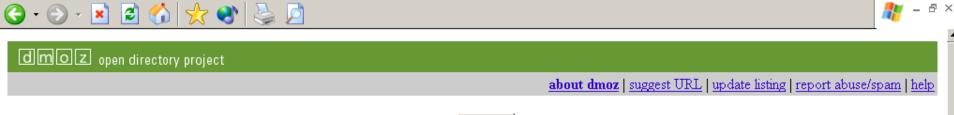

Description FAQ

### Search the entire directory

# Top: Health: Weight Loss (379) • Articles (33) • Obesity@ (62) • Clinics and Services (37) • Online Shopping@ (305) • Eating Disorders@ (327) • Personal Pages (138)

• <u>Fasting and Cleansing</u>@ (63)
• <u>Low Fat Cooking</u>@ (71)
• <u>Surport Groups</u> (88)
• <u>Surgery</u>@ (127)

See also:

- Health: Alternative: Herbs: Materia Medica: Hoodia Gordonii (6)
- Health: Fitness (1,146)
- Health: Nutrition (599)
- Home: Cooking: Special Diets (248)

This category in other languages:

 Chinese Simplified
 (8)
 Chinese
 (7)
 Czech
 (16)

 Danish
 (31)
 Dutch
 (16)
 Hungarian
 (0)

 Japanese
 (28)
 Russian
 (8)
 Swedish
 (12)

- Advanced Body Mass Index Calculator Calculates your body mass index and shows statistics to compare your body to others of the same height, sex and age. Handles pediatric and older adult ages.
- Am I Fat? Find out if you are overweight and what can be done about it. Includes an overview of obesity, weight tables, calorie requirements, and a forum.
- Am 1 Fat? Find out if you are overweight and what can be done about it. Includes an overview of obesity, weight tables, calorie requirements, and a forum.
   Analyzing Weight Loss Analyzing different methods including fads, natural diets and exercise.
- BBC Online Health Fighting Fat Details on how to keep to a healthy weight, eat well and reduce your risk of heart disease, diabetes and other health problems.
- Calculate your Body Mass Index National Institute of Health (NIH) page uses height and weight (english or metric) to determine amount of body fat.

|                                                                                                    | # - 8 ×                                                                                                    |
|----------------------------------------------------------------------------------------------------|----------------------------------------------------------------------------------------------------|
| Google weight loss Search Preferences                                                                                                    | New! View and manage your web history                                                                                                    |
| Web News Results 1 - 10                                                                                                    | of about <b>89,700,000</b> for <u>weight loss</u> . ( <b>0.33</b> seconds)                                                                                                    |
|                                                                                                    | Sponsored Links  LOSE 9LBS EVERY 11 DAYS YOU WANT TO LOSE WEIGHT IN ONLY 11 DAYS OR LESS TRY THIS allshaun.4idiots.hop.clickbank.net/  Jenny Craig Special Offer Join Jenny Craig For 6 Weeks For Just \$36. Sign Up Today! www.JennyCraig.com  "Lose 20 lbs in 3 Weeks"                                                                                                    |
| Health & Diet Center- Find healthy eating and diet plans and tips From healthy diet plans to helpful weight loss tools, here you'll find the latest diet news and information.  www.webmd.com/diet/ - 119k - Jul 29, 2007 - Cached - Similar pages  L A Weight Loss Centers  With L A Weight Loss, you lose the weight, not the lifestyle. Learn more about how our program fits your life. You will look great. You will feel healthier  www.laweightloss.com/ - 11k - Cached - Similar pages  News results for weight loss  Doctor-dietitian duo aids weight loss - Jul 27, 2007  NEW YORK (Reuters Health) - Getting advice from both a dietitian and a physician at the same time helps in achieving and maintaining weight loss,  Reuters.uk - 8 related articles ≫  Weight Loss and Diet Pills for Sale  The Weight Loss Institute offers information and sale of diet pills such as Phentermine, Xenical, Bontril and Meridia.  www.weight-loss-institute.com/ - 24k - Cached - Similar pages  Learn The Real Truth On Weight Loss - Hoodia Gordonii — | Shocking Chinese Diet Secret. As Seen on CNN & Fox News! www.MeltMoreFat.com  Special K® Take the New Special K Challenge and Join a Group! www.SpecialK.com  Lose 35lbs during Summer Amazing Fat Burning Secret Revealed As Seen on CNN and Fox News www.Lipocerin.com  Weight-Loss Pills Exposed Top 20 Weight-Loss Pills Reviewed Lose 30 Pounds in 30 Days! PricesExposed.net/Quick-Weight-Loss  Top 5 Weight Loss Pills Which Weight Loss Pills Which Weight Loss Pills Which Weight Loss Pills Which Weight Loss Pills Which Weight Loss Pills Which Weight Loss Pills Which Weight Loss Pills Which Weight Loss Pills |
| © Done                                                                                                    | <b>②</b> Internet                                                                                                    |

## Distinctions are Blurring

The line between subject directories and search engines is blurring.

 Most directories have partnered with search engines while search engines are acquiring subject directories or creating their own.

# Search Engine/Directory Final Word

- If you're browsing and trying to determine what's available in your subject area start with a subject directory
- If you're looking for a specific piece of information go to a major search engine

# Understanding Search Tools for More Effective Queries

- How do Search Engines Really Work?
  - Comparing Search Engines and Directories
  - Indexing Spiders and Web Crawlers
  - How "Relevant" Information is Retrieved
  - Using Meta-Crawlers to Achieve More Comprehensive Searches

- Mastering the Rules of Boolean Searching and Advanced Search Functions
- How Ranking, Metadata, and Search Engine Optimization Affect Your Searches
- Using Keywords Creatively
- Maximizing Browser Power
   The "Find" Function and
   Managing Bookmarks

## Indexing – Spiders and Web Crawlers

- Spiders crawl from link to link
  - Sites with no links to other pages may be missed
  - May submit URLs for crawling

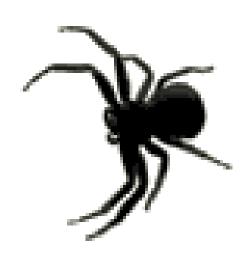

## Indexing – Spiders and Web Crawlers

Site is indexed

- Index contains every web page the spider finds.
- If a web page changes, the index is updated.
- Pages are not available to searchers until spidered AND indexed.

# Understanding Search Tools for More Effective Queries

- How do Search Engines Really Work?
  - Comparing Search Engines and Directories
  - Indexing Spiders and Web Crawlers
  - How "Relevant" Information is Retrieved
  - Using Meta-Crawlers to Achieve More Comprehensive Searches

- Mastering the Rules of Boolean Searching and Advanced Search Functions
- How Ranking, Metadata, and Search Engine Optimization Affect Your Searches
- Using Keywords Creatively
- Maximizing Browser Power
   The "Find" Function and Managing Bookmarks

### How "Relevant" Info is Retrieved

- Each search engine has unique software
  - Sifts through the pages recorded in the index
  - Finds matches to a search
  - Ranks the matches by relevance.
- Remember, not up to the minute!!

#### **Dead Search Engines**

These search engines used to offer their own database or unique search features. They have all abandoned their position in search, although they still may have some kind of search functionality. The linked reviews reflect how these search engines used to work.

- AlltheWeb [Switched to Yahoo! database in March 2004]
- AltaVista [Switched to Yahoo! database in March 2004]
- Deja.com [Defunct Usenet search, bought by Google and became Google Groups]
- Direct Hit [Defunct, redirecting to Teoma]
- Excite [Defunct as a separate database, now uses an InfoSpace meta search]
- Excite News (NewsTracker) [Defunct]
- Flipper [Hidden Web databases from Quigo, defunct by Fall 2003]
- Go [Defunct as a separate database, took over Infoseek, switched to Overture, then to Google]
- Go (Infoseek) News [Defunct]
- Infoseek [Defunct as a separate database, bought by Disney for Go, then abandoned in favor of Overture]
- HotBot [Dropped Inktomi database in early 2005, now only a multi-search of Google and Ask Jeeves]
- InvisibleWeb.com [a hidden Web directory, defunct by 2003]
- iWon [Old Inktomi version defunct. Now uses Google "sponsored" ads and Web and image databases]
- Lycos [Switched to Yahoo!/Inktomi database in April 2004 and Ask Jeeves in 2005.]
- Magellan [Dead, redirects to WebCrawler]
- MessageKing [Defunct Web forum search engine as of Fall 2003]
- MSN Search [predecessor of Live Search]
- NBCi (formerly Snap) [Defunct, now uses metasearch engine Dogpile]
- NBCi Live Directory (formerly Snap) [Defunct directory]
- Northern Light [Defunct as a Web search engine as of 2002.]
- Northern Light Current News [Dead. Updates ceased as of Feb. 28, 2003.]
- Openfind [Under "reconstruction" as of 2003]

# Understanding Search Tools for More Effective Queries

- How do Search Engines Really Work?
  - Comparing Search Engines and Directories
  - Indexing Spiders and Web Crawlers
  - How "Relevant" Information is Retrieved
  - Using Meta-Crawlers to Achieve More Comprehensive Searches

- Mastering the Rules of Boolean Searching and Advanced Search Functions
- How Ranking, Metadata, and Search Engine Optimization Affect Your Searches
- Using Keywords Creatively
- Maximizing Browser Power– The "Find" Function andManaging Bookmarks

# Using Meta-Crawlers to Achieve More Comprehensive Searches

 Searches several search engines at the same time

Results are gathered and grouped

 Each features different search engines and method of reporting results.

# Examples of Meta-Crawlers

www.mamma.com

www.search.com

www.dogpile.com

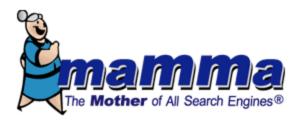

Web News Images Videos Yellow Pages White Pages

Search

Help

Power Search

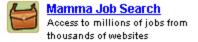

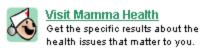

Advertise | Make Mamma Your Homepage | Health Search | Mamma en français

Company Info | Software | Media Solutions

@2007 Copernic Inc. All Rights Reserved. Privacy Policy and Terms of Services

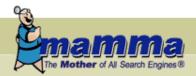

Search

Help Power Search

#### menu

home about mamma.com contact us services & tools help

#### more

company in media solutions advertiser: publishers

#### about mamma.com

Mamma.com is a site owned and operated by Copernic Inc. (formerly known as Mamma.com Inc.). For corporate, investor, or press information about Copernic Inc., please visit our corporate site.

Looking for advertising or publishing opportunities and partnerships? Please visit our media site, Copernic Media Solutions.

Mamma.com is a "smart" metasearch engine — every time you type in a guery Mamma simultaneously searches a variety of engines, directories, and deep content sites, properly formats the words and syntax for each, compiles their results in a virtual database, eliminates duplicates, and displays them in a uniform manner according to relevance. It's like using multiple search engines, all at the same time.

Created in 1996 as a master's thesis, metasearch to the Internet as one of the first of its kind. Due to its quality results, and the benefits of metasearch, Mamma grew rapidly through word of mouth, and quickly became an established search engine on the Internet, Mamma,com's ability to gather the best search results available from top search sources and to provide useful tools to its users has resulted in its receiving multiple Honourable Mentions in the Best Metasearch category in the annual SearchEngineWatch <u>Awards</u>.

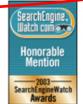

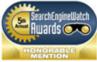

#### about metasearch

Every time you type in a guery at a metasearch engine, they search a series of other search and content sites at the same time, compile their results, and display them either by source or by integrating them in a uniform manner, eliminating duplicates, and resorting them according to relevance. It's like using multiple search engines, all at the same time.

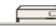

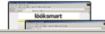

By using a metasearch engine, you get a snapshot of the top results from a variety of

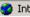

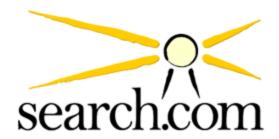

| Web | <u>lmages</u> | <u>Video</u> | <u>Reference</u> | <u>Directory</u> | <u>Downloads</u> | <u>тоге х</u> | !                              |
|-----|---------------|--------------|------------------|------------------|------------------|---------------|--------------------------------|
|     |               |              |                  |                  |                  |               | advanced search<br>preferences |
|     |               |              | Search th        | e Web            |                  |               |                                |

Download FREE WebFerret 6 software for fast and powerful Web searching.

Search.com searches Google, Ask.com, LookSmart and dozens of other leading search engines to bring you the best results.

Search.com metasearch search engine - The only search you need.

About CNET Networks | Jobs | Advertise | Partnerships

BNET | CHOW | CNET.com | CNET Channel | GameSpot | International Media | MP3.com | mySimon | Search.com | TechRepublic | TV.com | Webshots | ZDNet
Copyright @2007 CNET Networks, Inc. All Rights Reserved. Privacy Policy | Terms of Use

# dögpile

Web | Images | Audio | Video New! | News | Yellow Pages | White Pages

Search

Preferences

All the best search engines piled into one.

Google YAHOO! SEARCH (S) Live Search

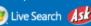

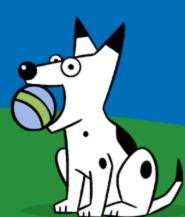

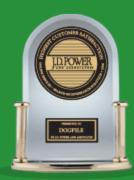

"Highest in Customer Satisfaction Among Internet Users With Primary Search Engines/Functions"

# Understanding Search Tools for More Effective Queries

- How do Search Engines Really Work?
  - Comparing Search Engines and Directories
  - Indexing Spiders and Web Crawlers
  - How "Relevant" Information is Retrieved
  - Using Meta-Crawlers to Achieve More Comprehensive Searches

- Mastering the Rules of Boolean Searching and Advanced Search Functions
- How Ranking, Metadata, and Search Engine Optimization Affect Your Searches
- Using Keywords Creatively
- Maximizing Browser Power
   The "Find" Function and
   Managing Bookmarks

 Use connectors to add precision and relevance to search in ANY DATABASE.

AND: limits number of hits

OR: expands number of hits (to allow for idiosyncracies)

NOT: increases precision

AND

- truth
- truth AND justice
- truth AND justice AND ethics AND congress

OR

- college
- college OR university
- college OR university OR campus

NOT

- □ rico
- rico NOT puerto
- rico NOT act

 Nesting: increases precision by combining several search statements

- (hybrid OR electric) AND (Toyota OR Honda)
- Saturn
  - AND (car or automobile)
  - NOT (planet OR space)

- Proximity: limits number of hits
  - truth
  - truth AND justice
  - truth NEAR justice

- Field Searching: limits your hits and increases precision by searching only the relevant portion of a database.
  - Drop down menus
  - Tabs
  - Check boxes

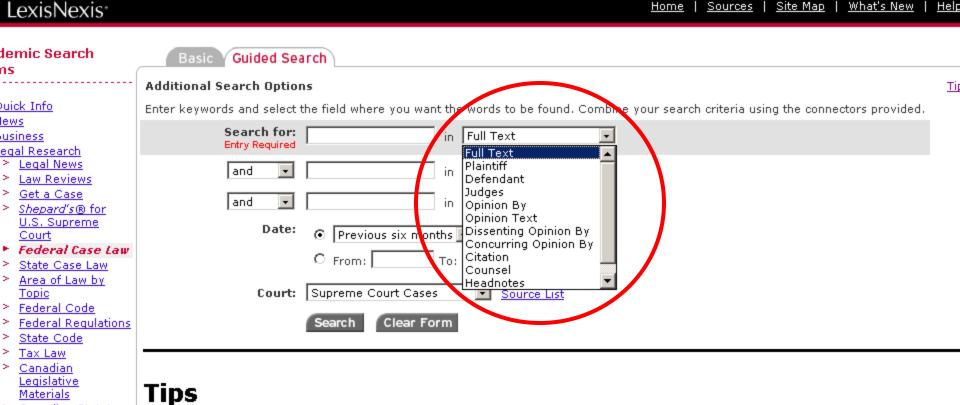

Home | Sources | Site Map | What's New | Help

Canadian Statutes & Regulations

and Foreign Nations

EU Law (CELEX) Commonwealth

Classification

Patent Manual

Martindale-

Hubbell®

Law Schools

ch for Other

Congressional

Patents

> Patent

ledical.

eference.

rmation

ndex

This form's source selections are:

- - Supreme Court Decisions: Full text opinions of all Supreme Court cases since 1790. In addition, all dispositions of cases that were
  - appealed to the Supreme Court are included Supreme Court Briefs: Working papers of the actual parties to the litigation as well as other interested parties, which are filed with the
  - Supreme Court before the case is argued. Supreme Court Previews: Offers advance analysis by legal experts of the issues, facts and significance of each case being argued before the Supreme Court.

  - Court of Appeals: All case law from the U.S. Circuit Courts. Appellate courts have authority over lower courts in a geographical area or jurisdiction. They review claimed errors of law, but will not review factual determinations made by the lower courts. District Courts: All case law from U.S. District Courts for all 50 States from 1789 to current, the District of Columbia, the District Court
  - for Puerto Rico, the District Court for the Virgin Islands, the District Court for Guam, and the District Court for the Mariana Islands. Customs & Patent Appeals: Case law from the U.S. Court of Customs and Patent Appeals from June 1949 through September 1982. Court of International Trade: Case law from the U.S. Court of International Trade. This court supersedes the former Customs Court
  - and has expanded jurisdiction over custom matters.
  - Bankruptcy Courts: Case law from October 1979 through March 1999.
  - Tax Courts: Case law from the U.S. Tax Court from 1942 to current, U.S. Tax Court Memorandum from 1942 to current and the forme

Board of Tax Appeals from 1924 to 1942.

- Court of Veteran Appeals: Case law from December 1989 through April 1999. The Court, created in 1988, hears appeals from decisions of the Board of Veterans Appeals. Customs Courts: Case law from the U.S. Customs Court, from June 1962 through October 1980.
- Sovernment Periodicals Company Court, Cases from July 1911 through November 1912. This Court pollonger exists.

### ngressional irch Forms ublications Basic Search

### ongressional

Advanced Search Search By Number

egislative Histories, ills & Laws

lembers & Committees equiations.

Congressional Record & olitical News/Hot opics

irch for Other ormation

cademic Sovernment Periodicals ndex tatistical

Help Toolbox

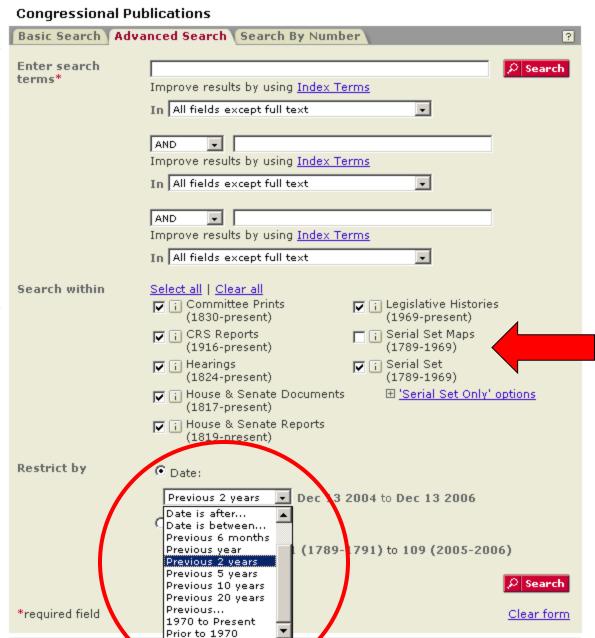

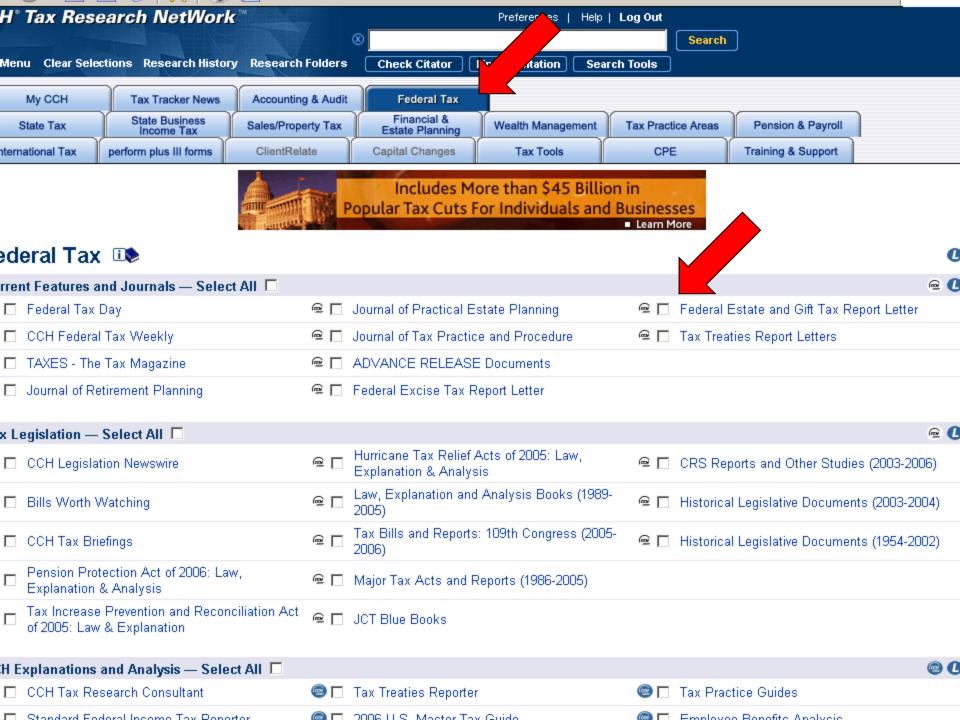

### Advanced Search Functions

Look for "advanced" searching options.

 Allows you to use Boolean logic and field searching.

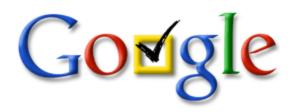

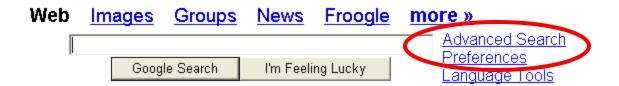

Get the latest election info on Google News.

<u>Advertising Programs</u> - <u>Business Solutions</u> - <u>About Google</u>

Make Google Your Homepage!

©2004 Google - Searching 4,285,199,774 web pages

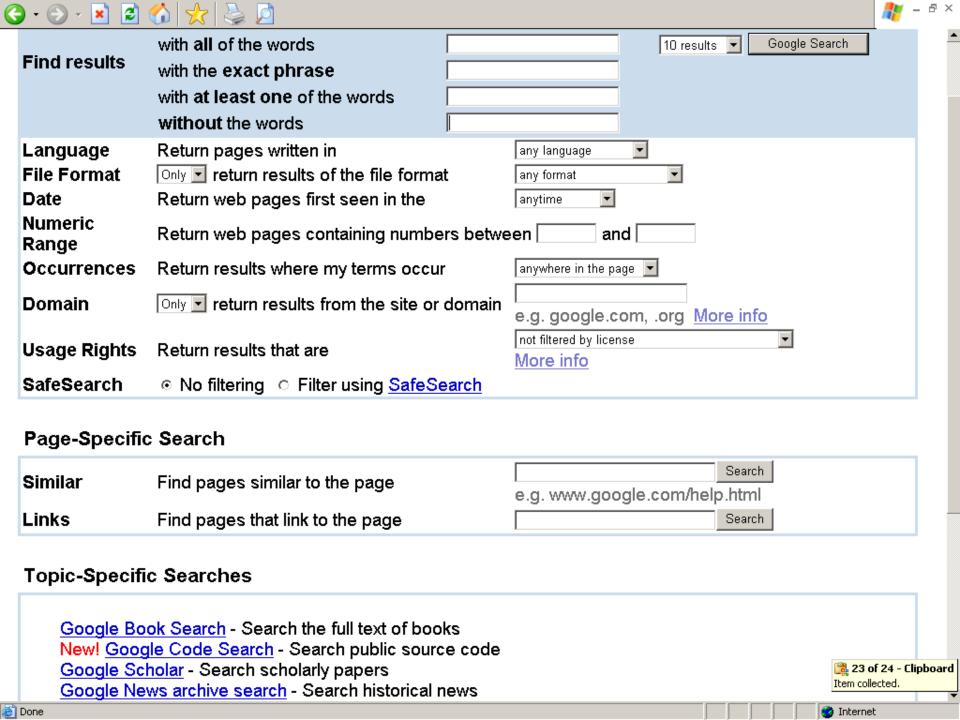

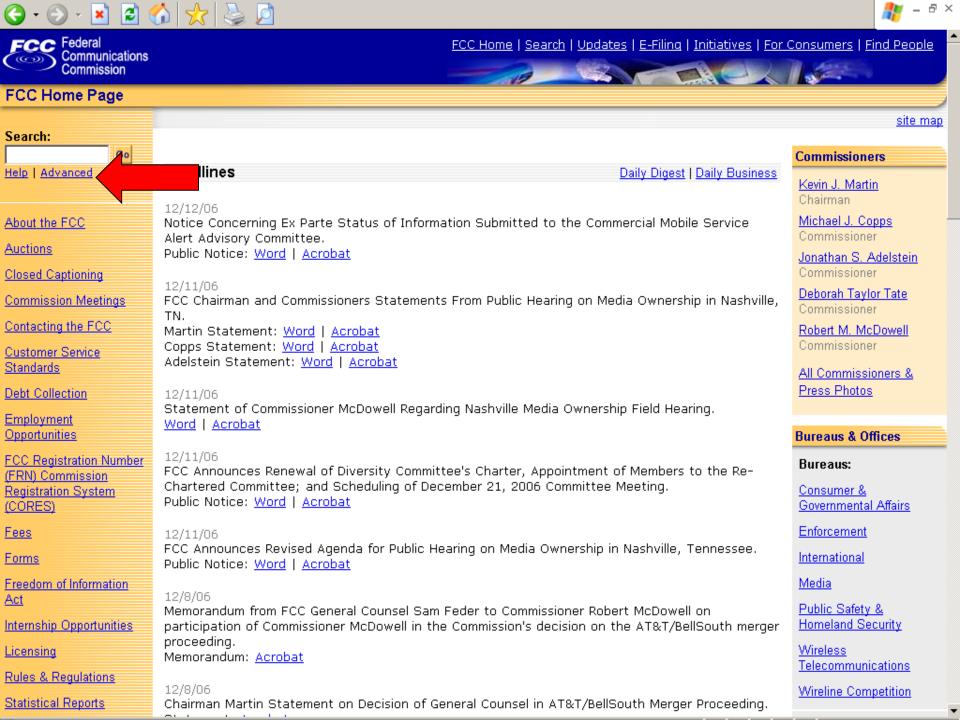

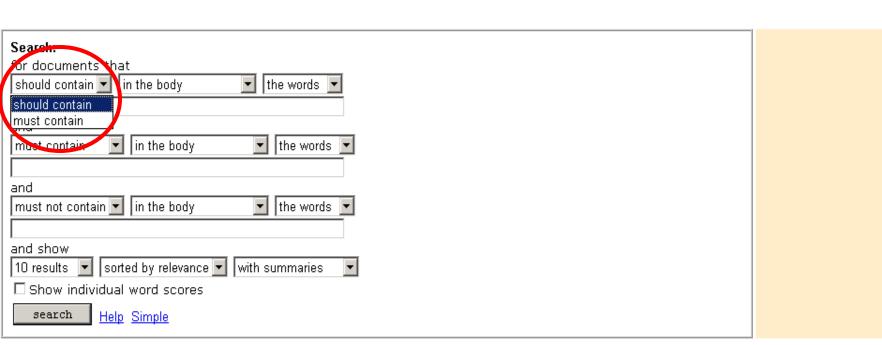

**Search Scope:** The FCC Search Engine searches throughout the FCC's web site, including the <u>Electronic Document Management System</u> (EDOCS), but does not collect information from the FCC's other databases and <u>electronic filing systems</u> such as the <u>Electronic Comment Filing System</u> (ECFS). Information is collected from web pages and many types of documents including Word, WordPerfect, Acrobat, Excel, and ASCII Text, and is constantly updated.

FCC Home | Search | Updates | E-Filing | Initiatives | For Consumers | Find People

Federal Communications Commission 445 12th Street SW Washington, DC 20554 More FCC Contact Information...

FCC Federal

**FCC Search** 

Other Search Tools

Communications Commission

> Phone: 1-888-CALL-FCC (1-888-225-5322) TTY: 1-888-TELL-FCC (1-888-835-5322) Fax: 1-866-418-0232 E-mail: fccinfo@fcc.gov

Privacy Policy
 Website Policies & Notices
 Required Browser Plug-ins

- Freedom of Information Act

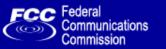

#### **FCC Search**

FCC > FCC Search site map

Other Search Tools

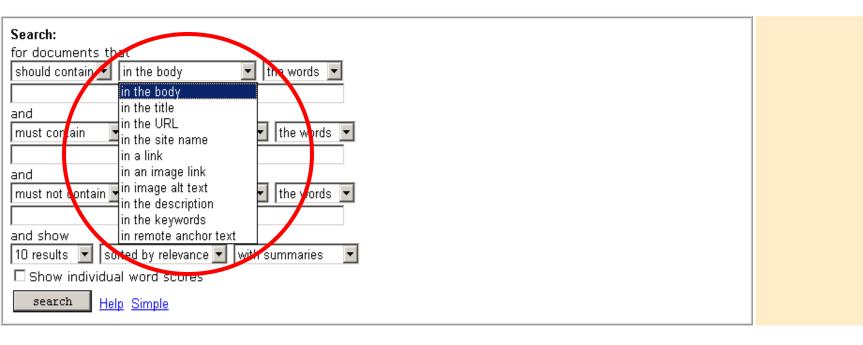

**Search Scope:** The FCC Search Engine searches throughout the FCC's web site, including the <u>Electronic Document Management System</u> (EDOCS), but does not collect information from the FCC's other databases and <u>electronic filing systems</u> such as the <u>Electronic Comment Filing System</u> (ECFS). Information is collected from web pages and many types of documents including Word, WordPerfect, Acrobat, Excel, and ASCII Text, and is constantly updated.

FCC Home | Search | Updates | E-Filing | Initiatives | For Consumers | Find People

Federal Communications Commission

445 12th Street SW Washington, DC 20554

More FCC Contact Information...

Phone: 1-888-CALL-FCC (1-888-225-5322) TTY: 1-888-TELL-FCC (1-888-835-5322)

Fax: 1-866-418-0232

E-mail: fccinfo@fcc.gov

- Privacy Policy

- Website Policies & Notices

- Required Browser Plug-ins

- Freedom of Information Act

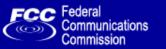

#### **FCC Search**

FCC > FCC Search site map

Other Search Tools

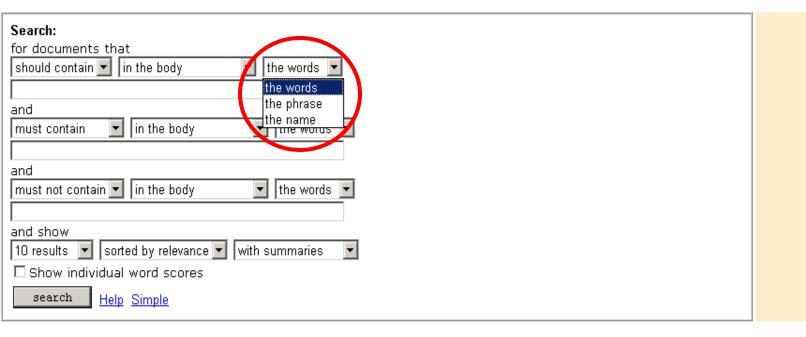

**Search Scope:** The FCC Search Engine searches throughout the FCC's web site, including the <u>Electronic Document Management System</u> (EDOCS), but does not collect information from the FCC's other databases and <u>electronic filing systems</u> such as the <u>Electronic Comment Filing System</u> (ECFS). Information is collected from web pages and many types of documents including Word, WordPerfect, Acrobat, Excel, and ASCII Text, and is constantly updated.

FCC Home | Search | Updates | E-Filing | Initiatives | For Consumers | Find People

Federal Communications Commission 445 12th Street SW Washington, DC 20554

Washington, DC 20554

<u>More FCC Contact Information...</u>

Phone: 1-888-CALL-FCC (1-888-225-5322) TTY: 1-888-TELL-FCC (1-888-835-5322) Fax: 1-866-418-0232

Fax: 1-866-418-0232 E-mail: fccinfo@fcc.gov - Privacy Policy

- Website Policies & Notices

- Required Browser Plug-ins
- Freedom of Information Act

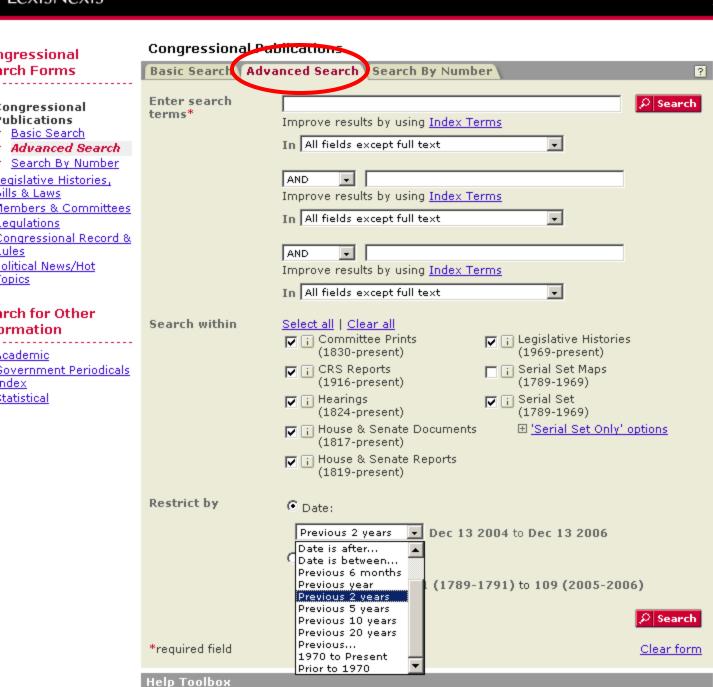

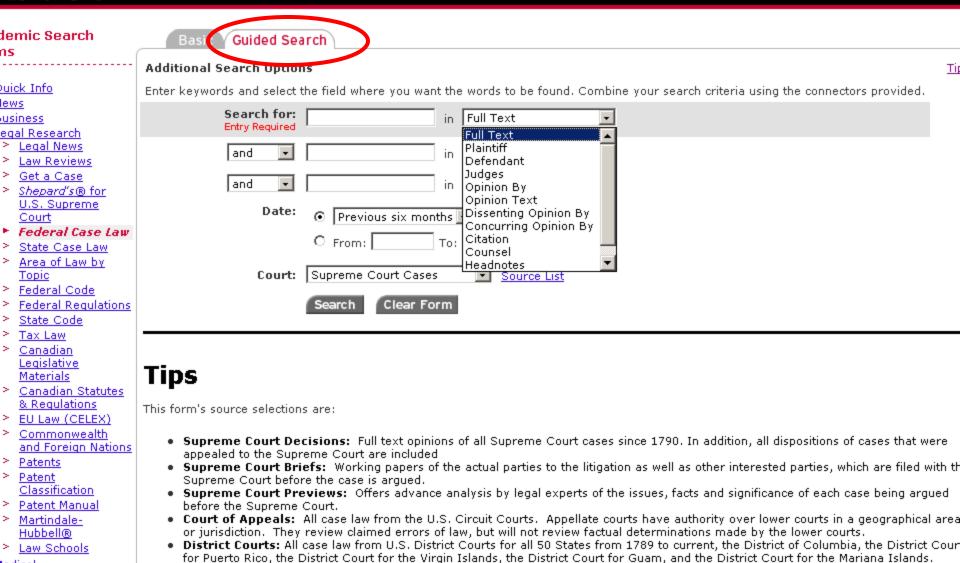

Customs & Patent Appeals: Case law from the U.S. Court of Customs and Patent Appeals from June 1949 through September 1982.

Court of International Trade: Case law from the U.S. Court of International Trade. This court supersedes the former Customs Court

Home | Sources | Site Map | What's New | Help

Bankruptcy Courts: Case law from October 1979 through March 1999.
 Tax Courts: Case law from the U.S. Tax Court from 1942 to current, U.S. Tax Court Memorandum from 1942 to current and the forme Board of Tax Appeals from 1924 to 1942.
 Court of Veteran Appeals: Case law from December 1989 through April 1999. The Court, created in 1988, hears appeals from decisions of the Board of Veterans Appeals.
 Customs Courts: Case law from the U.S. Customs Court, from June 1962 through October 1980.

Commerce Court, Cases from July 1911 through Neuember 1913. This Court pollonger exists

and has expanded jurisdiction over custom matters.

LexisNexis<sup>\*</sup>

ledical.

ndex

eference.

# Understanding Search Tools for More Effective Queries

- How do Search Engines Really Work?
  - Comparing Search Engines and Directories
  - Indexing Spiders and Web Crawlers
  - How "Relevant" Information is Retrieved
  - Using Meta-Crawlers to Achieve More Comprehensive Searches

- Mastering the Rules of Boolean Searching and Advanced Search Functions
- How Ranking, Metadata, and Search Engine
   Optimization Affect Your Searches
- Using Keywords Creatively
- Maximizing Browser Power
   The "Find" Function and Managing Bookmarks

## Search Engine Optimization

The process web developers use to increase the volume and quality of traffic from search engines to their web site.

The higher a site "ranks," the more searchers will visit.

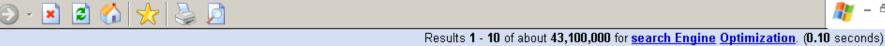

### SEO Marketing Firm

www.FathomSEO.com SEO and PPC Management 1-866-RANK-YOU Call Today!

#### Search Engine Expert

Web

www.1st-page.com No SEO Fees Until Your Website Reaches Page 1 of Major Engines.

### Site Optimization \$208/M

eBrandz.com Very Competitive Prices! Free Initial Report. Call Us Now.

#### Search engine optimization - Wikipedia, the free encyclopedia

Search engine optimization (SEO) is the process of improving the volume and quality of traffic to a web site from search engines via "natural" ("organic" or ...

en.wikipedia.org/wiki/Search engine optimization - 85k - Cached - Similar pages

#### Search Engine Optimization, Google Optimization - SEO Chat Search Engine Optimization, Google Optimization - SEO Chat.

www.seochat.com/ - 109k - Jul 30, 2007 - Cached - Similar pages

#### Search Engine Optimization (SEO) Marketing Firm & Placement Company

Offers search engine optimization (SEO) marketing services & placement with guaranteed results, since 1998. Submit your website URL to 40 major search ...

www.submitexpress.com/ - 33k - Cached - Similar pages

#### bruceclay.com - Search Engine Optimization - SEO Training, Tools ...

Search Engine Optimization, ranking, placement, and submission tutorial. Free step-bystep SEO tools and advice. SEO training and services offered. ...

www.bruceclay.com/web\_rank.htm - 87k - Cached - Similar pages

#### Search Engine Optimization Inc. - SEO Inc.

SEO Inc offers Turn-Key solutions for your search engine optimization and PPC marketing initiatives. Services include Search Engine Optimization, ...

www.seoinc.com/ - 28k - Jul 29, 2007 - Cached - Similar pages

#### Search Engine Optimization and Search Engine Marketing

Search engine optimization, Web site submission and Search engine marketing by 1-Hit internet marketing.

### www.1-hit.com/ - 14k - Cached - Similar pages

Inteliture ™ Search Engine Optimization and Internet Marketing ... Inteliture™ a professional search engine optimization and internet marketing company. Offers internet marketing solutions, search engine optimization ...

Internet

Sponsored Links Sponsored Links

### Page 1 Rankings Guarantee

Guaranteed Page 1 \$49.95 See Your Site on Page 1 in 7 Days

www.berankednumber1.com

#### Search Engine Marketing Free SEM white papers, webinars. iProspect, The Original® SEM Firm.

www.iProspect.com

#### 11 Years SEO Experience Full service SEO campaigns For Large and Small Companies

Professional SEO & SEM

#### Natural Optimization. High Traffic.

Top Rankings, Guaranteed Results. ReinventBusiness.com

#### SEO Specialists Over 10 Years of Proven SEO

www.eVisibility.com

Service, Performance Guaranteed, www.ebasedEVOLUTION.com

#### Search Optimization Firm

Work 1-on-1 with SEO Experts Effective Link Building Strategies www.submitawebsite.com

#### SEO Management

The SEM, Affiliate, & Media Experts Get a Free Analysis & Proposal Now! www.PepperjamSearch.com

#### Search Optimization Firm

Looking for top rankings? Get real results. Receive a free analysis. www.customermagnetism.com

### Search Engine Optimization

- Indexing data, matching it to your search and ranking the matches are the heart of each search engine.
- Important factors:
  - number of times a term matches
  - where on page it appears
  - who links to it
  - how often it is accessed

# Understanding Search Tools for More Effective Queries

- How do Search Engines Really Work?
  - Comparing Search Engines and Directories
  - Indexing Spiders and Web Crawlers
  - How "Relevant" Information is Retrieved
  - Using Meta-Crawlers to Achieve More Comprehensive Searches

- Mastering the Rules of Boolean Searching and Advanced Search Functions
- How Ranking, Metadata, and Search Engine Optimization Affect Your Searches
- Using Keywords Creatively
- Maximizing Browser Power
   The "Find" Function and Managing Bookmarks

### Using Keywords

- Imagine the ideal "hit".
- General search construction tips:
  - Be specific: Hurricane Hugo
  - Think about words you'd expect to find: anorexia bulimia eating disorder
  - Use multiple words: interaction vitamins drugs
  - Use nouns: fiesta dinnerware plates cups
  - Important terms first: hybrid electric gas vehicles

### Using Keywords

- General search construction tips:
  - Make phrases: "search engine tutorial"
  - Avoid common words unless part of a phrase: "bottled water"
  - To cut down on response time, search engines ignore small and common words
    - a, about, an, and, are, as, at, be, by, from, how, I, in, is, it, of, on, or, that, the, this, to, we, what, when, where, which, with, etc.

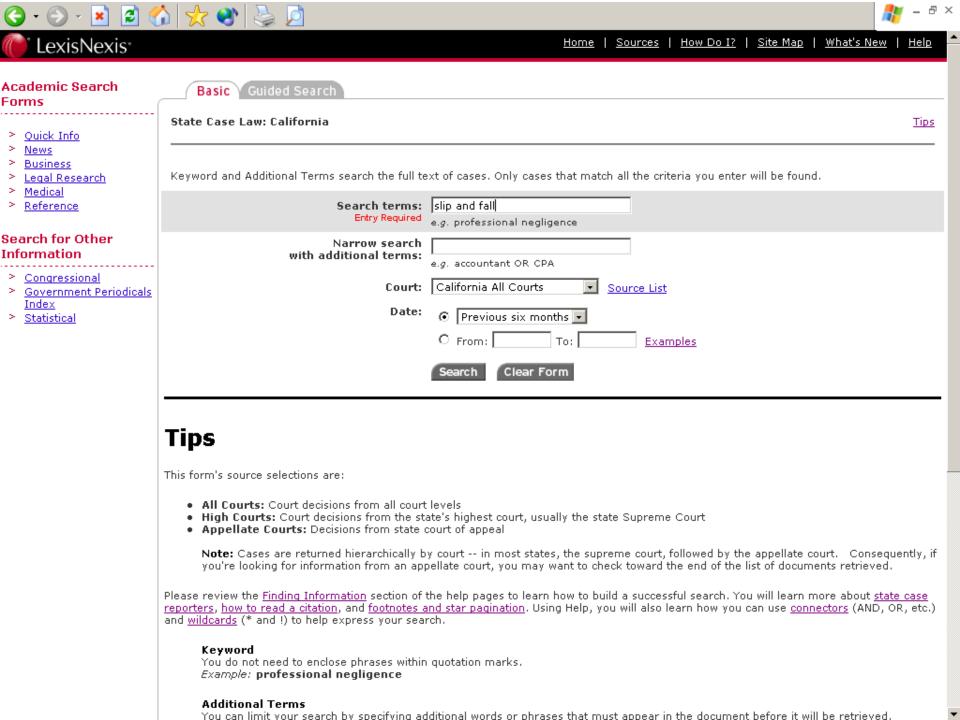

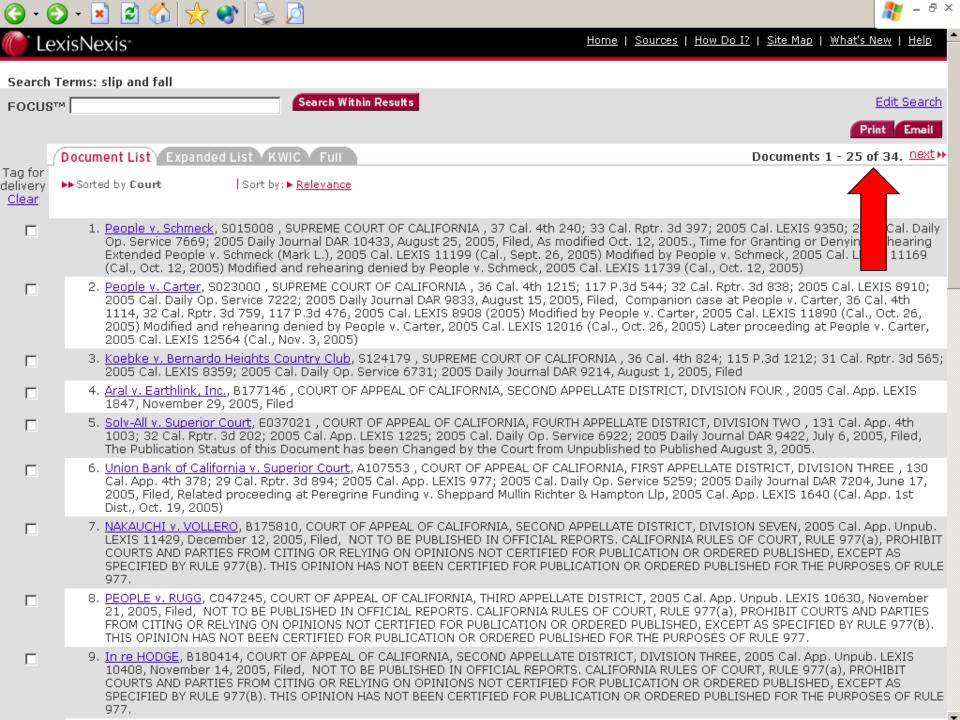

Home | Sources | How Do I? | Site Map | What's New |

LexisNexis<sup>,</sup>

FOCUS™

| Search | Terms: | slip | and | fall |
|--------|--------|------|-----|------|
|        |        |      |     |      |

Search Within Results

Edit Search

Email:

Document 1 of 34. next >>

Document List Expanded List KWIC

People v. Schmeck

S015008

SUPREME COURT OF CALIFORNIA

37 Cal. 4th 240; 33 Cal. Rptr. 3d 397; 2005 Cal. LEXIS 9350; 2005 Cal. Daily Op. Service 7669; 2005 Daily Journal DAR 10433

August 25, 2005, Filed

NOTICE: As modified Oct. 12, 2005.

SUBSEQUENT HISTORY: Time for Granting or Denying Rehearing Extended People v. Schmeck (Mark L.), 2005 Cal. LEXIS 11199 (Cal., Sept. 26, 2005) Modified by People v. Schmeck, 2005 Cal. LEXIS 11169 (Cal., Oct. 12, 2005) Modified and rehearing denied by People v. Schmeck, 2005 Cal. LEXIS 11739 (Cal., Oct. 12, 2005)

OPINION: ... [\*249] [\*\*404] [\*\*\*5] William Duffy that defendant had a plan to make money, in which he would "pretend [to] buy a motor home out of a newspaper and he would put the gun to the owner's head and insist [\*\*\*6] that the owner sign over the pick slip to him or he would blow him away." On May 27, defendant told an acquaintance, John Maartense, he was going to obtain a motor home. When Maartense inquired how defendant would purchase a motor home without having a job, ...

...[\*250][\*\*405][\*\*\*8] automatic teller machines, and Weber gave defendant \$ 300 in ash. Weber agreed to pay defendant a balance of \$ 1,200, Defendant gave Weber [\*\*\*9] the motor home and several documents, including the piles slip, a bill of sale, a certificate of nonoperation, and a registration renewal form.

Later on May 30, Weber made efforts to determine whether defendant was the legitimate owner of the motor home. Weber subsequently met with ...

... [\*254] [\*\*408] [\*\*\*18] asked defendant how he could telephone from the jail without calling collect, defendant said he used a satellite or calling card number. [\*255]

Raymond Ruiz, a product manager at Pacific Bell, testified that starting in the fall of 1985 through the summer of 1986, the company received complaints from long distance carriers concerning telephone calls that were being made from a number of penal institutions such as Santa Rita Jail, and were being billed to the carrier. ...

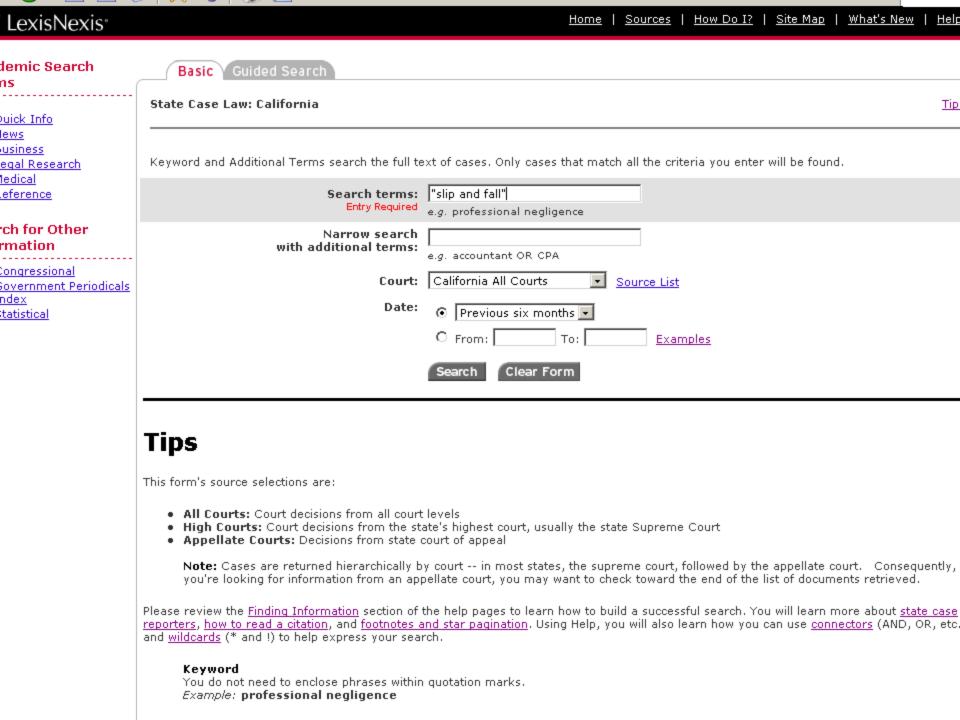

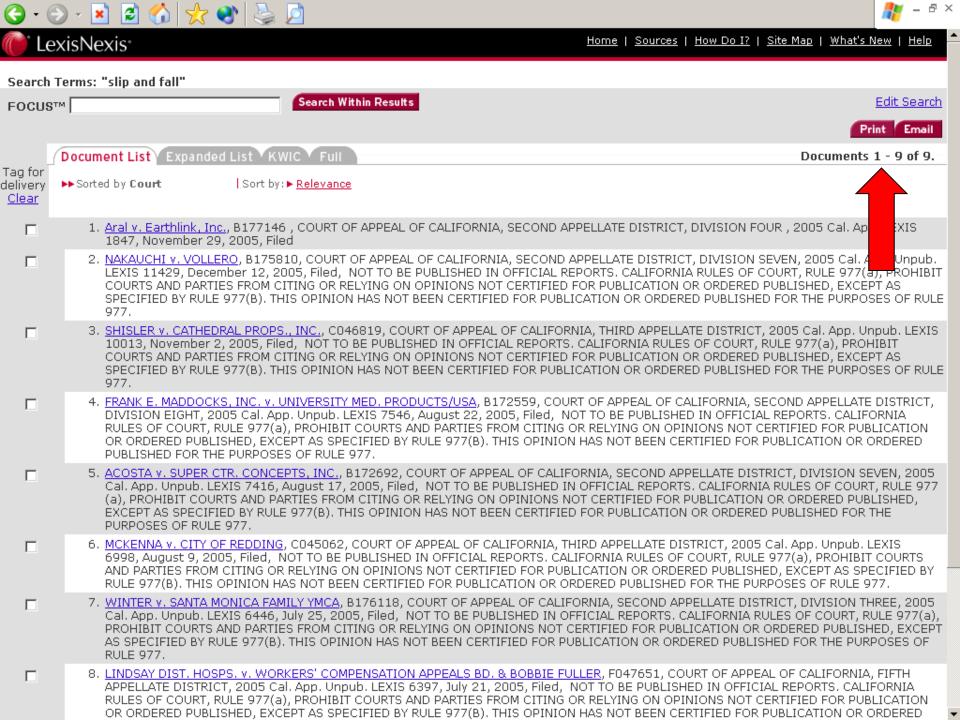

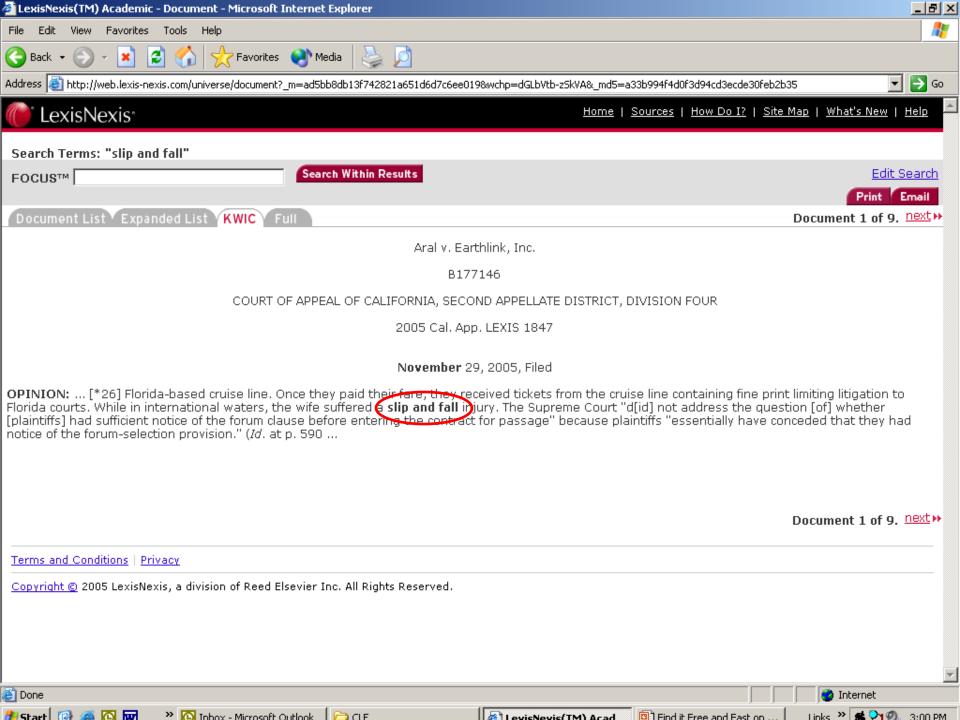

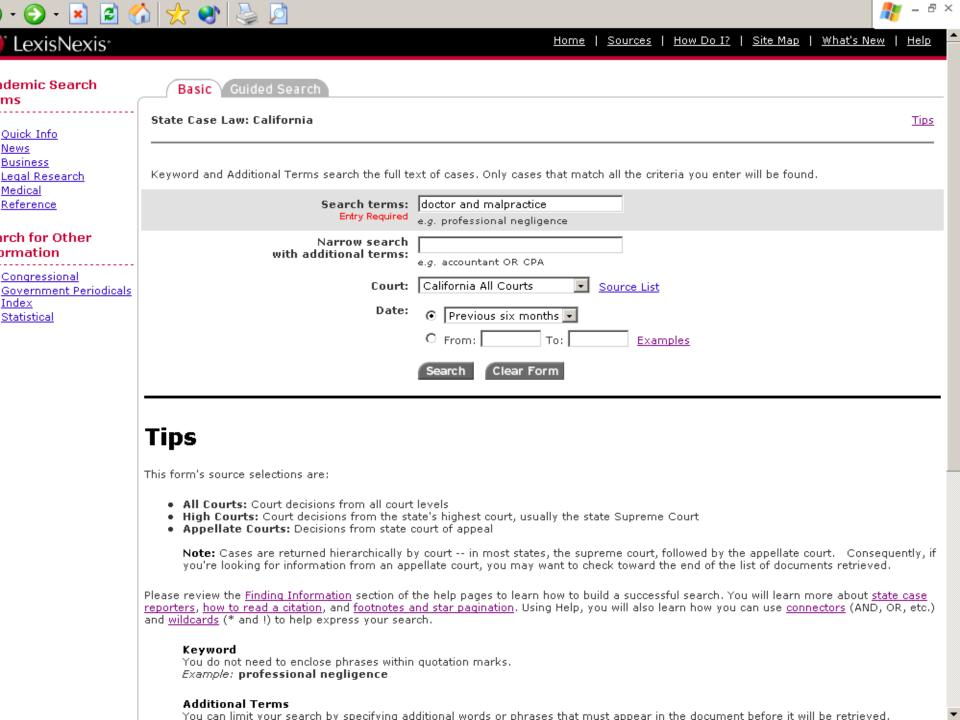

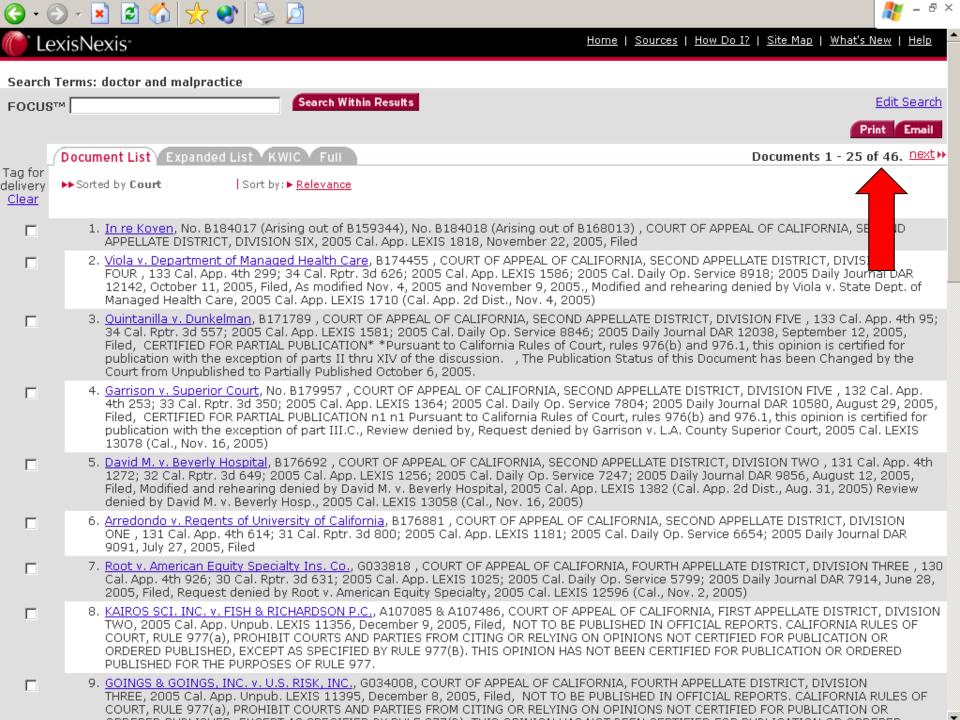

#### Search Terms: doctor and malpractice

Search Within Results

Edit Search

Email

Document 1 of 46. next

Document List Expanded List KWIC

FOCUS™

In re Koven

No. B184017 (Arising out of B159344), No. B184018 (Arising out of B168013)

COURT OF APPEAL OF CALIFORNIA, SECOND APPELLATE DISTRICT, DIVISION SIX

2005 Cal. App. LEXIS 1818

November 22, 2005, Filed

#### SUMMARY:

CALIFORNIA OFFICIAL REPORTS SUMMARY

[...\*1] Contempt proceedings were initiated in the Court of Appeal against an attorney. The proceedings arose from two petitions for rehearing filed by the attorney on behalf of her client in a lega malpractice action. The court issued two orders requiring the attorney to show cause why she should not be adjudged guilty of contempt and punished for impugning the appellate court's integrity. (Superior Court of Ventura County, Nos. B184017 and ...

OPINION: ... [\*2] rehearing. We refer Koven to the State Bar for investigation and, if appropriate, the imposition of disciplinary sanctions, (Bus. & Prof. Code, § 6086.7.)

Factual and Procedural Background

Koven represented Bashkin in a legat malpractice action [\*3] brought against DeWitt F. Blase and Heily & Blase (hereafter defendants). (Bashkin w blase et al., Ventura Super, Ct. No. CIV183660.) This action arose from defendants' representation of Bashkin in a combined legal malpractice and medica malpractice action against Bashkin's former attorney (Stephen Marpet) and a psychiatrist (Arthur Sorosky), (Bashkin v. Sorosky & Marpet, Les Angeles Super, Ct. No. LC026201.)

On Bashkin's behalf, Koven filed ...

- ... [\*13] a depository of the public trust."
- 6. 'Far from viewing the evidence in the light most favorable to [Bashkin], this Court spent two pages of its Opinion trashing [Bashkin] as the "patient-from-hell"[n1] who allegedly ordered his doctor to aper his medical records. ... How convenient for this Court to concoct a trumped-up review of this issue that fits so snugly into its own prodetermined perception of this litigant!
- 7. 'THIS COURT MISREPRESENTED THE EVIDENCE IN ORDER TO ...

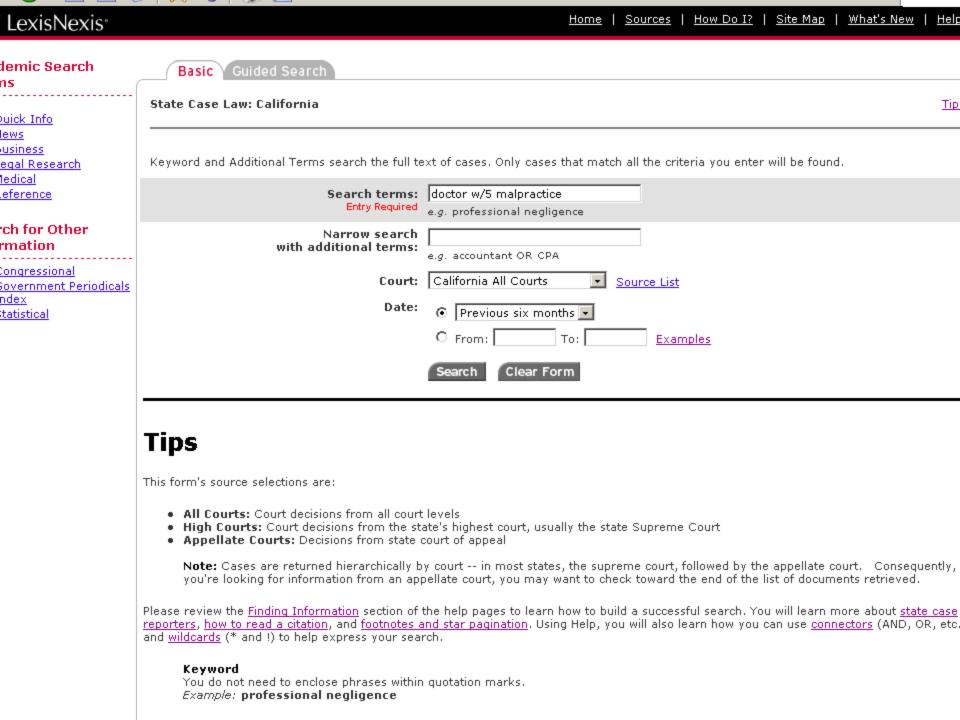

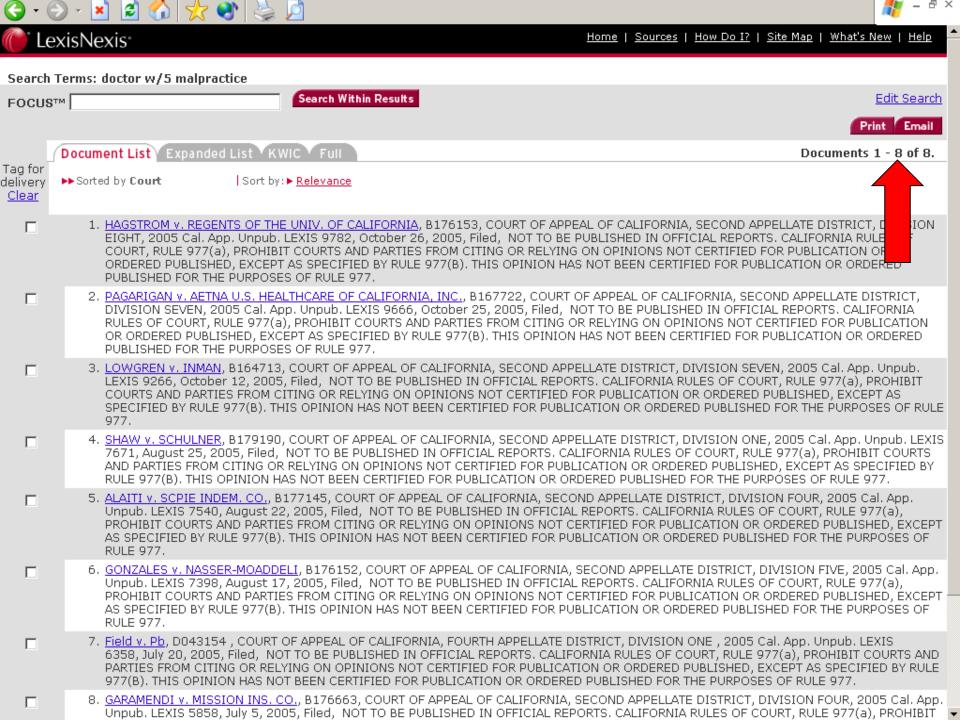

Home | Sources | How Do I? | Site Map | What's New |

Search Terms: doctor w/5 malpractice

FOCUS™

Document List Expanded List KWIC Full

Search Within Results

Edit Search

Email

Document 1 of 8. next >>

HAGSTROM V. REGENTS OF THE UNIV. OF CALIFORNIA

B176153

COURT OF APPEAL OF CALIFORNIA, SECOND APPELLATE DISTRICT, DIVISION EIGHT

2005 Cal. App. Unpub. LEXIS 9782

October 26, 2005, Filed

NOTICE: [\*1] NOT TO BE PUBLISHED IN OFFICIAL REPORTS. CALIFORNIA RULES OF COURT, RULE 977(a), PROHIBIT COURTS AND PARTIES FROM CITING OR RELYING ON OPINIONS NOT CERTIFIED FOR PUBLICATION OR ORDERED PUBLISHED, EXCEPT AS SPECIFIED BY RULE 977(B). THIS OPINION HAS NOT BEEN CERTIFIED FOR PUBLICATION OR ORDERED PUBLISHED FOR THE PURPOSES OF RULE 977.

**DISPOSITION:** Reversed.

OPINION: [ \_\_\_\_\_\_ ] A detendant to a medical malpractice action filed a motion for summary judgment supported only by the declaration of the doctor accessed of committing the malpractice. The plaintiffs filed an untimely opposition containing no evidence. After rejecting a request for a continuance to conduct additional discovery, the trial court granted summary judgment in favor of the hospital.

This ...

Document 1 of 8. next

Terms and Conditions | Privacy

Copyright © 2005 LexisNexis, a division of Reed Elsevier Inc. All Rights Reserved.

# Understanding Search Tools for More Effective Queries

- How do Search Engines Really Work?
  - Comparing Search Engines and Directories
  - Indexing Spiders and Web Crawlers
  - How "Relevant" Information is Retrieved
  - Using Meta-Crawlers to Achieve More Comprehensive Searches

- Mastering the Rules of Boolean Searching and Advanced Search Functions
- How Ranking, Metadata, and Search Engine Optimization Affect Your Searches
- Using Keywords Creatively
- Maximizing Browser Power
   The "Find" Function and Managing Bookmarks

### The "Find" Function

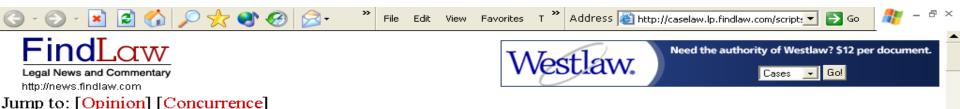

## AETNA HEALTH INC., fka AETNA U. S. HEALTHCARE INC. et al. v. DAVILA

certiorari to the united states court of appeals for the fifth circuit

No. 02-1845. Argued March 23, 2004--Decided June 21, 2004

Respondents brought separate Texas state-court suits, alleging that petitioners, their health maintenance organizations (HMOs), had refused to cover certain medical services in violation of an HMO's duty "to exercise ordinary care" under the Texas Health Care Liability Act (THCLA), and that those refusals "proximately caused" respondents' injuries. Petitioners removed the cases to federal courts, claiming that the actions fit within the scope of, and were thus completely pre-empted by, §502 of the Employee Retirement Income Security Act of 1974 (ERISA). The District Courts agreed, declined to remand the cases to state court, and dismissed the complaints with prejudice after respondents refused to amend them to bring explicit ERISA claims. Consolidating these and other cases, the Fifth Circuit reversed. It found that respondents' claims did not fall under ERISA §502(a)(2), which allows suit against a plan fiduciary for breaches of fiduciary duty to the plan, because petitioners were being sued for mixed eligibility and treatment decisions that were not fiduciary in nature, see Peers

#### **Counsel of Record**

For Petitioners Aetna Health Inc., et al.:

Miguel A. Estrada Gibson, Dunn & Crutcher LLP Washington, DC

For Respondent Davila:

George Parker Young Fort Worth, TX

eligibility and treatment decisions that were not fiduciary in nature, see *Pegram* v. *Herdrich*, <u>530 U. S. 211</u>; and did not fall within the scope of §502(a)(1)(B), which provides a cause of action for the recovery of wrongfully denied benefits, because THCLA did not duplicate that cause of action, see *Rush Prudential HMO*, *Inc.* v. *Moran*, <u>536 U. S. 355</u>.

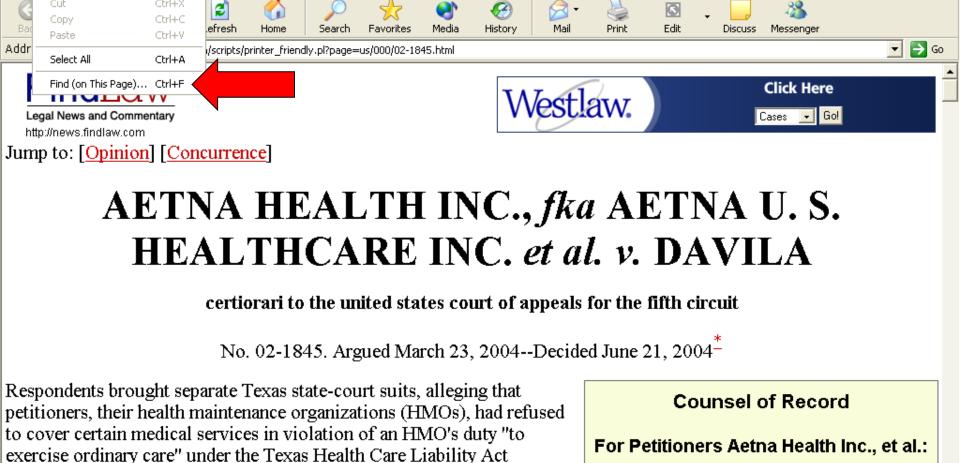

exercise ordinary care" under the Texas Health Care Liability Act (THCLA), and that those refusals "proximately caused" respondents' injuries. Petitioners removed the cases to federal courts, claiming that the actions fit within the scope of, and were thus completely pre-empted by, §502 of the Employee Retirement Income Security Act of 1974 (ERISA). The District Courts agreed, declined to remand the cases to state court, and dismissed the complaints with prejudice after respondents refused to amend them to bring explicit ERISA claims. Consolidating these and other cases, the Fifth Circuit reversed. It found that respondents' claims 🏄 Start 🥭 💽 👿 🖙 🖪 🕱 📀 😘 🙆 🙆 Inbox - Microsoft O... <equation-block> 🗃 4 Internet Explorer 🔻 🖪 Microsoft PowerPoi...

FindLaw Legal News - Microsoft Internet Explorer

Tools

Ctrl+X

Help

Favorites

Cut

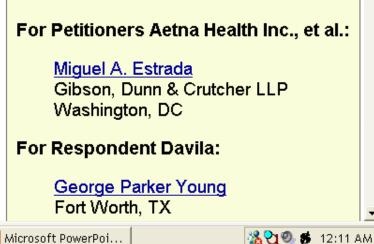

\_ & ×

Jump to: [Opinion] [Concurrence]

Address a http://caselaw.lp.findlaw.com/scripts

# AETNA HEALTH INC., fka AETNA U. S. HEALTHCARE INC. et al. v. DAVILA

File Edit View Favorites T

certiorari to the united states court of appeals for the fifth circuit

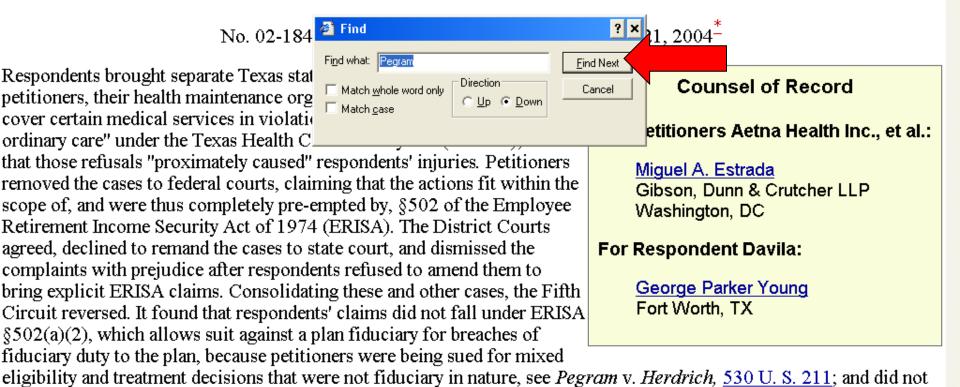

fall within the scope of §502(a)(1)(B), which provides a cause of action for the recovery of wrongfully denied benefits,

because THCLA did not duplicate that cause of action, see Rush Prudential HMO, Inc. v. Moran, 536 U. S. 355.

the employee benefits plans at issue. However, respondents' claims do not arise independently of ERISA or the plan terms. If a managed care entity correctly concluded that, under the relevant plan's terms, a particular treatment was not covered, the plan's failure to cover the requested treatment would be the proximate cause of any injury arising from the denial. More significantly, the THCLA provides that a managed care entity is not subject to THCLA liability if it denies

coverage for a treatment not covered by the plan it administers. Pp. 7-12.

- (c) The Fifth Circuit's reasons for reaching its contrary conclusion are all erroneous. First, it found significant that respondents asserted tort, rather than contract, claims and that they were not seeking reimbursement for benefits denied. However, distinguishing between pre-empted and non-pre-empted claims based on the particular label affixed to them would allow parties to evade ERISA's pre-emptive scope simply by relabeling contract claims as claims for tortious breach of contracts. And the fact that a state cause of action attempts to authorize remedies beyond those that ERISA §502(a) authorizes does not put it outside Find nechanism. See, e.g., Pilot Life Ins. material because the claims invoked Co. v. Dedeaux, 481 U. S. 41, 43. Secon Find what: Pegram Find Next an external ordinary care duty, but the w on and the THCLA creates a duty that Direction: Match whole word only Cancel is not external to respondents' rights und n *Rush Prudential* did this Court C Up € Down Match case suggest that ERISA §502(a)'s pre-empti that precisely duplicate an ERISA
- (d) Also unavailing is respondents' argument that the THCLA is a law regulating insurance that is saved from preemption by ERISA §514(b)(2)(A). This Court's understanding of §514(b)(2)(A) is informed by the overpowering federal policy embodied in ERISA §502(a), which is intended to create an exclusive federal remedy, *Pilot Life*, 481 U. S., at 52. Allowing respondents to proceed with their state-law suits would "pose an obstacle" to that objective. *Ibid*. Pp. 14-16.

12-14.

- (e) *Pegram*'s holding that an HMO is not intended to be treated as a fiduciary to the extent that it makes mixed eligibility decisions acting through its physicians is not implicated here because petitioners' coverage decisions are pure eligibility decisions. A benefit determination under ERISA is part and parcel of the ordinary fiduciary responsibilities connected to the administration of a plan. That it is infused with medical judgments does not alter this result. *Pegram* itself recognized this principle, see <u>530 U. S., at 231-232</u>. And ERISA and its implementing regulations confirm this interpretation. Here, petitioners are neither respondents' treating physicians nor those physicians' employees. Pp. 16-19.
- 307 F. 3d 298, reversed and remanded.

§502(a) cause. Nor would it be consiste

### Bookmarking

- Examples: Browser bookmarks, Delicious (http://del.icio.us), Furl (http://www.furl.net).
- Concept: Saving and sorting webpages.
- Features of commercial options:
  - Cool "save" options: go anywhere, archived copy (with refresh option), tagging, annotations (personal notes & clippings).
  - Cool "find" options: personal full text, public index.
  - Sharing.

### Today's Agenda

- Understanding Search Tools for More Effective Queries
- How to Find What Your Search Engine Can't The Invisible Web
- Practical Search Tips and Techniques
- Conducting Legal Research
- Finding People Building a "Profile"
- Locating Companies Due Diligence and Background Information

### How to Find What Your Search Engine Can't - The Invisible Web

- What information is Available on the Invisible Web?
- How to Find "Invisible Documents"
- Guidelines for Online Database Searching
- Where do Old Web Pages Go? Learn to Locate Them

### Find 'Invisible' Documents

 Visible web - what you see in the results pages from general web search engines.

Invisible web - what you cannot retrieve ("see") in the search results and other links contained in these types of tools.

### Find 'Invisible' Documents

### Static pages

- reside on servers
- identified by a unique URL
- spiders can find a static page if it is linked to in any other page they "know" about

### Dynamic Pages

- created as the result of a search
- not stored anywhere
- cannot be seen by spiders

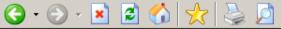

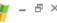

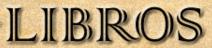

#### **UNM Law Library**

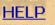

#### Search LIBROS

TITLE blackstone's commentaries

UNM Law Library

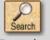

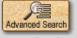

Select a search type, enter a word or words, select the desired collection, then click Search.

Search Tips

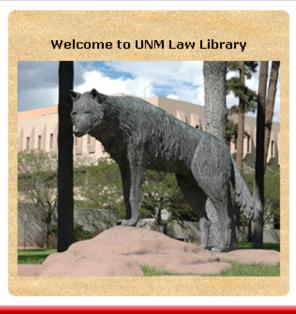

#### Other Catalogs

| LIBROS Collections     |          |
|------------------------|----------|
| UNM Law Library        | <b>•</b> |
|                        |          |
| Other Library Catalogs |          |
| Select a Library       | •        |
|                        | _        |

#### About LIBROS

LIBROS Location Codes LIBROS Libraries Suggestions for LIBROS View My Account

#### **Course Reserves**

Search by Course Search by Professor

Copyright © 2006 The University of New Mexico Standard Disclaimer & Copyright Page Revised 8-16-2006

Website Maintained by <u>libinfo@unm.edu</u> Comments to: <u>LIBROS System Administrator</u>

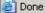

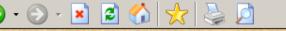

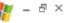

### LIBROS

Law Lower Floor

Law Lower Floor

Law Lower Floor

New Search

#### **UNM Law Library**

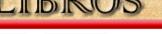

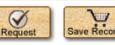

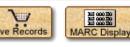

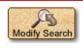

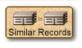

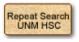

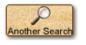

STATUS

LIB USE ONLY

LIB USE ONLY

LIB USE ONLY

LIB USE ONLY

TITLE

blackstone's commentaries

UNM Law Library

Search

HELP

1 result found, sorted by date.

Branch LAW

Author Blackstone, William, Sir, 1723-1780

Title Commentaries on the laws of England / edited and with an introduction by Wayne Morrison

Publisher London: Cavendish, 2001

CALL NO. LOCATION

KD 660 B5 2001 v.1

KD 660 B5 2001 v.2

KD 660 B5 2001 v.3

Law Lower Floor KD 660 B5 2001 v.4

Add author Morrison, Wayne

Alt title Blackstone's commentaries on the laws of England

Subject Blackstone, William, Sir, 1723-1780

Law -- Great Britain

Legal literature -- History and criticism

Note An edition of the 9th edition (1783) in modernized English

Includes index

Descript 4 v.; 24 cm

ISBN 1859414826

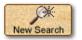

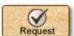

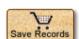

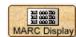

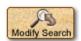

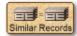

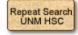

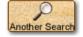

### Find 'Invisible' Documents

- Sites requiring a password or login are closed to search engine spiders
- They require typing something spiders cannot "know"
- Contents unlikely to be in any general Web search engine

### How to Find What Your Search Engine Can't - The Invisible Web

- What information is Available on the Invisible Web?
- How to Find "Invisible Documents"
- Guidelines for Online Database Searching
- Where do Old Web Pages Go? Learn to Locate Them

### Find 'Invisible' Documents

Invisible web search tools.

Find searchable free databases.

Use databases of licensed material.

### Find 'Invisible' Documents

Think "databases" and keep your eyes open

 Search directories – sites are often categorized as databases

 Search engines – add the term "database" to search queries.

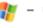

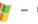

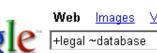

Search

Advanced Search Preferences

Web

Google For Your Law Firm www.google.com/mini Law firm buried in legal documents? Try Google Mini! Read case study.

#### FindLaw LawCrawler - Law, Lawyer, Lawyers. Attorney, Attorneys

FindLaw.com for Legal Professionals ... LawCrawler - Legal Web & Databases Search. Article Library, Legal Dictionary, Legal News, Commentary ...

web.findlaw.com/ - 29k - Cached - Similar pages

#### NYU Law Library, Foreign and Int'l Legal Databases

Evaluating Legal Databases - Foreign Databases - Collections - Foreign Databases - By Jurisdiction · Human Rights · International Criminal Law ...

www.law.nyu.edu/library/foreign\_intl/ - 15k - Cached - Similar pages

#### Legal Employment Search Site - Looking for a Job in the Legal ...

Are you looking for a job in the legal profession as an attorney, law clerk, legal secretary or paralegal? The Legal Employment Search Site can help you ... legalemploy.com/ - 16k - Cached - Similar pages

#### Nolo: Law Books, Legal Forms and Legal Software

Online legal information, along with sales of self-help books and software.

www.nolo.com/ - 17k - Cached - Similar pages

#### Welcome to Legal Access Plans

92% of Plan Members resolve legal matters during a Free Initial Consultation with one of the local plan ... Family Health Legal Library Access Financial ...

#### www.legalaccessplans.com/ - 16k - Dec 12, 2006 - Cached - Similar pages

#### LLRX -- Guide To European Legal Databases In the last two years, European legal databases in HTML format have emerged ... European

legal databases are mostly in vernacular, so we have to deal not ... www.llrx.com/features/europe.htm - 48k - Cached - Similar pages

#### LLRX -- Guide to European Legal Databases, Update 5

A guide to publicly available resources on European legal topics and jurisdictions, by Mirela Roznovschi, the Reference Librarian for International and ...

Sponsored Links

Results 1 - 10 of about 1,050,000,000 for + legal ~ database. (0.13 seconds)

Sponsored Link

Kvocera iTad

User Friendly Document Mgt Solution Productive, Robust, Scalable,

Online Law Library

Fastcase Technology makes legal

www.kyoceramita.com/iTag

www.fastcase.com

research faster, smarter, easier.

#### Legal Suite (Mac/Win)

Case Management (Free Demo) Customizable to your requirements Mdansby.com

Legal search

Legal Issue? Find Free Answers to Your Legal Questions at FindLaw

www.FindLaw.com

#### Legal Database

Join LawCrossing today and get access to Unlimited Law jobs! www.lawcrossing.com

#### Court Databases Access Official Court-Records ®™.

www.CourtRecords.org

Govt & Law Enforcement Databases.

Internet

Need Legal Database?

Tips and listings for Legal Database - free guide.

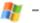

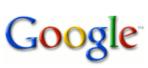

 Web
 Images
 Video
 News
 Maps
 more »

 air safety database
 Search
 Advanced Search Preferences

Web

Results 1 - 10 of about 5,740,000 for air safety database. (0.10 seconds)

#### Aviation Safety Network > ASN Aviation Safety Database ...

Aviation **Safety** Network: Aviation **Safety** Network: Databases containing descriptions of over 11000 airliner write-offs, hijackings and military aircraft ... aviation-**safety**.net/**database**/country/country.php?id=PK - 9k - Cached - Similar pages

#### Aviation Safety Network > ASN Aviation Safety Database

Aviation **Safety** Network: Databases containing descriptions of over 12000 airliner write-offs, hijackings and military aircraft accidents. aviation-**safety**.net/**database**/ - 9k - <u>Cached</u> - <u>Similar pages</u>

[More results from aviation safety not ]

[ More results from aviation-safety.net ]

#### AOPA Online - AOPA Air Safety Foundation, ASF, Online Safety Center

Search the AOPA **Air Safety** Foundation Accident **Database** and find graphs representing the latest statistical data from the FAA and NTSB. ... asf.org/ - 36k - Cached - Similar pages

#### <u>AirDisaster.Com</u>

and our comprehensive daily news service, we hope to provide valuable and timely information to anyone with an interest in **air safety**. ... www.airdisaster.com/ - 35k - Dec 12, 2006 - Cached - Similar pages

#### NTSB - Aviation Accident Database Query

The NTSB aviation accident **database** contains information from 1962 and later about civil aviation accidents and selected incidents within the United States, ... www.ntsb.gov/ntsb/query.asp - 32k - Cached - Similar pages

#### aircraft owners and pilots association air safety foundation

www.aopa.org/asf/ntsb/ - Similar pages

#### AOPA Online - AOPA Air Safety Foundation - Accident Database/Analysis

Accident **database** (since 1983) as well as special reports, publications, and statistics provided by the Aircraft Owners and Pilots Association.

www.aopa.org/asf/accident\_data/ - 25k - <u>Cached</u> - <u>Similar pages</u>

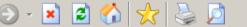

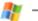

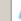

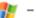

₽×

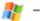

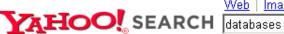

lmages |

Video Audio Directory Local News Shopping

Search

More »

SPONSOR RESULTS

Advanced Search Preferences

**Directory Results** 

RELATED DIRECTORY CATEGORIES

- Movies and Film Databases
- Software > Databases
- Science > Databases
- Chemistry > Molecular Databases
- Movies and Film Databases > IMDb (The Internet Movie Database)
- More...

New Filemaker Pro 8.5 Now Available

www.filemakertrial.com Download free trial and get pre-designed, ready-to-use databases.

FileMaker Pro 8.5 Database Software

Order online for as low as \$99 plus get free shipping. www.filemakeroffer.com

IMDb (The Internet Movie Database) ₱

Major movie, TV, and actor database, with details on virtually every movie and TV series and every actor/actress who performed in the entertainment business.

Category: Movies and Film Databases > IMDb (The Internet Movie Database)

www.imdb.com/

The Genome **Database** (GDB) **®** 

Official central repository for genomic mapping data resulting from the Human Genome Initiative. International collaboration in support of the Human Genome Project.

Category: Genome Databases > Human Genome

www.gdb.org/

Texas Department of Public Safety Crime Records Service ■

Source for information about criminal convictions, deferred adjudications, and sex offender registrations across the state of Texas. The information contained in this site is public record.

Category: Texas Sex Offender Registries

records.txdps.state.tx.us/

Databases - About.com 电

Features database articles, tutorials, forum discussions, chat, and Internet resource collections for a variety of platforms. Catagorii: Cafilliara > Databagaa

SPONSOR RESULTS

1 - 10 of about 7,709 for databases. (About this page...)

Business and Consumer

Databases

Our databases contain over 45,000 mailing lists or telemarketing... www.martinworldwide.net

**Database** Adminstration

Get a computer info systems degree. Request free information today.

www.devryuniv.com

**Database** and Web Solutions

Pacific Data Management provides database and Web development... www.pdm-inc.com

Orbital's SQL Decryptor Orbital's SQL Decryptor is a program that recovers encrypted SQL...

decryptor.orbitaltechnologies.org

Database Design Services -

Free Quotes

Compare options, prices and save. Visit now for free price quotes.

www.buyerzone.com

Compare **Database** Design Companies - Free

Match to multiple dealers. Compare rates and services.

www.supplier-match.com

**Database** Lists

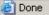

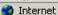

### How to Find What Your Search Engine Can't - The Invisible Web

- What information is Available on the Invisible Web?
- How to Find "Invisible Documents"
- Guidelines for Online Database Searching
- Where do Old Web Pages Go? Learn to Locate Them

### Online Database Searching

- Remember what you've learned so far!
  - Creative keywords
  - Boolean operators
  - Advanced search options

Take the time to learn the database you're using.

### How to Find What Your Search Engine Can't - The Invisible Web

- What information is Available on the Invisible Web?
- How to Find "Invisible Documents"
- Guidelines for Online Database Searching
- Where do Old Web Pages Go? Learn to Locate Them

# Where do Old Web Pages Go? Learn to Locate Them

The Wayback Machine

The CyberCemetery

Search engine snapshots

Revisit your bookmarks

### BLM Site - 8/27/01

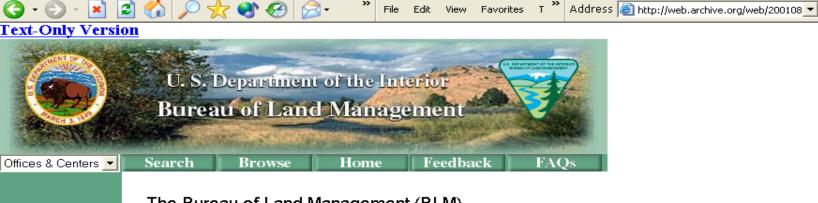

BLM Career Opportunities

News

Information

What We Do

**BLM Facts** 

Directory

**FOIA** 

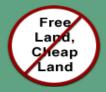

The Bureau of Land Management (BLM), an agency within the U.S. Department of the Interior, administers 264 million acres of America's public lands, located primarily in 12 Western States. The BLM sustains the health, diversity, and productivity of the public lands for the use and enjoyment of present and future generations.

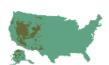

#### In the Spotlight...

Okanogan-Wenatchee Firefighters' Memorial Fund

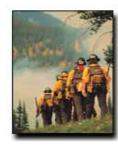

### BLM Site - 12/23/01

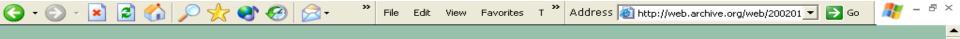

💌 Bureau of Land Management National Home Page

You are currently unable to access the Bureau of Land Management's (BLM) web site because of litigation against the Department of the Interior (DOI) regarding access to Indian trust data or assets. On December 5, a court order from U.S. District Judge Royce C. Lamberth required DOI and its agencies to disconnect from the internet all information systems until it can be demonstrated that systems housing or providing access to individual Indian trust data or assets meet appropriate security standards. We are currently reviewing all information systems and certifying to the court's satisfaction that all of BLM's computer systems protect all critical information. As a result, you cannot view the BLM's home page or send email to DOI or its agencies.

We are working diligently to comply with the court order so that we can restore full service to our customers as soon as possible. Until that time, please telephone your local BLM office for assistance. We apologize for the inconvenience this presents.

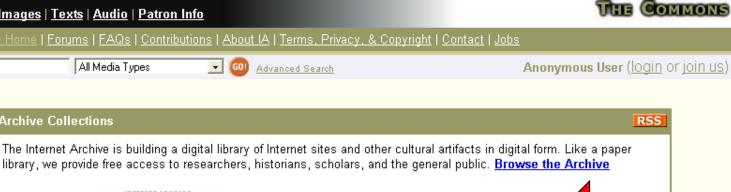

🗦 Go

HOME FOR

stretches the Archive

Eminem music video

Live Music Archive at 10.000 Concerts

The Live Music Archive Needs Your Help!

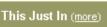

Test Clip 16 minutes ago

Grateful Dead: 1993-01-26

23 minutes ago

Pero - Electronic Supplements vol.2 (EPS091

Take Me Back

http://www.blm.gov

Advanced Search | About the Wayback Machine

Moving Images: Prelinger Archives | Open Source Movies | Feature Films | Game Videos | Computer Chronicles | Net Café | Election 2004 | Independent News | Youth Media | SIGGRAPH | MSRI Math Lectures | Open Mind | Shaping San Francisco | Brick Films | Mosaic Middle East News | AV Geeks | SabuCat Movie Trailers

From the staff pick list:

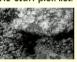

#### Ant City

Depicts ants as social creatures living in complex societies. Shows ways they control their environment. Ken Smith sez: This is probably the most genuinely entertaining of all the John Kieran's ...

Audio: Live Music Archive | Netlabels | Open Source Audio | Presidential Recordings | Democracy Now | Other Minds Archive | Conference Proceedings | Naropa Audio Archives | GenderTalk

From the staff pick list:

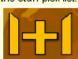

#### Reptilian Agenda - Fatal Fang EP [hi002]

Israel's Nimrod Tsabari (as Reptilian Agenda) makes his HI deubt with the half-hour, continuously mixed Fatal Fang EP. Taking a step back from in-your-face dance music, hi002 is a release centered aro...

Texts: Million Book Project | Open Source Books | Project Gutenberg | Children's Library | Arpanet | Dance Manuals | Internet Bookmobile

From the staff pick list:

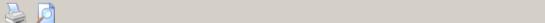

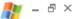

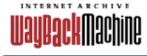

▼ Take Me Back Enter Web Address: http:// All Adv. Search Compare Archive Pages Searched for http://www.blm.gov 553 Results

Note some duplicates are not shown. See all.

| * denote:                                                       | * denotes when site was updated. |                |                                                             |                                                                                                    |                                                                                                    |                                                                                                    |                                                                                                    |                                                                                                    |                                                                                                    |                                                                                                    |  |  |
|-----------------------------------------------------------------|----------------------------------|----------------|-------------------------------------------------------------|----------------------------------------------------------------------------------------------------|----------------------------------------------------------------------------------------------------|----------------------------------------------------------------------------------------------------|----------------------------------------------------------------------------------------------------|----------------------------------------------------------------------------------------------------|----------------------------------------------------------------------------------------------------|----------------------------------------------------------------------------------------------------|--|--|
| Search Results for Jan 01, 1996 - Dec 14, 2006                  |                                  |                |                                                             |                                                                                                    |                                                                                                    |                                                                                                    |                                                                                                    |                                                                                                    |                                                                                                    |                                                                                                    |  |  |
| 1996                                                            | 1997                             | 1998           | 1999                                                        | 2000                                                                                                    | 2001                                                                                                    | 2002                                                                                                    | 2003                                                                                                    | 2004                                                                                                    | 2005                                                                                                    | 2006                                                                                                    |  |  |
| 0<br>pages                                                      | 3 pages                          | 4 pages        | 8 pages                                                     | 16 pages                                                                                                    | 13 pages                                                                                                    | 23 pages                                                                                                    | 18 pages                                                                                                    | 133 pages                                                                                                    | 190 pages                                                                                                    | 44 pages                                                                                                    |  |  |
|                                                                 |                                  | Dec 06, 1998 * | Apr 28, 1999 * Apr 28, 1999 * Oct 01, 1999 * Oct 09, 1999 * | Mar 04, 2000<br>Apr 08, 2000<br>Apr 30, 2000<br>May 10, 2000<br>May 11, 2000<br>May 20, 2000<br>Jun 19, 2000<br>Jul 07, 2000 *<br>Aug 15, 2000<br>Aug 30, 2000 | Feb 26, 2001<br>Mar 01, 2001<br>Mar 02, 2001<br>Mar 04, 2001 *<br>Mar 05, 2001 *<br>Apr 05, 2001<br>Apr 18, 2001<br>May 06, 2001 | Jun 09, 2002<br>Jul 26, 2002 *<br>Aug 08, 2002<br>Aug 13, 2002<br>Sep 15, 2002<br>Sep 24, 2002<br>Sep 26, 2002<br>Oct 05, 2002 *<br>Oct 07, 2002<br>Oct 15, 2002<br>Oct 21, 2002 *<br>Oct 29, 2002 | Feb 20, 2003 Mar 20, 2003 Mar 27, 2003 Apr 21, 2003 May 24, 2003 Jun 05, 2003 Jul 28, 2003 Aug 07, 2003 Aug 25, 2003 Oct 03, 2003 Oct 14, 2003 Oct 24, 2003 Dec 24, 2003 Dec 26, 2003 | Feb 23, 2004 Mar 26, 2004 Apr 04, 2004 Jun 03, 2004 Jun 09, 2004 Jun 10, 2004 Jun 11, 2004 Jun 12, 2004 Jun 15, 2004 Jun 16, 2004 Jun 18, 2004 Jun 19, 2004 Jun 23, 2004 Jun 23, 2004 Jun 24, 2004 Jun 25, 2004 Jun 26, 2004 Jun 27, 2004 Jun 28, 2004 Jun 29, 2004 Jun 29, 2004 Jun 29, 2004 Jun 2004 Jun 2004 Jun 2004 Jun 2004 Jun 2004 Jun 2004 Jun 2004 Jun 2004 Jun 2004 Jun 2004 Jun 2004 Jun 2004 Jun 2004 Jun 2004 Jun 2004 Jun 2004 | Jan 03, 2005 Jan 04, 2005 Jan 05, 2005 Jan 06, 2005 Jan 07, 2005 Jan 09, 2005 Jan 11, 2005 Jan 12, 2005 Jan 14, 2005 Jan 15, 2005 Jan 17, 2005 Jan 17, 2005 Jan 19, 2005 Jan 20, 2005 Jan 21, 2005 Jan 22, 2005 Jan 23, 2005 Jan 24, 2005 Jan 27, 2005 Jan 29, 2005 Jan 29, 2005 Jan 29, 2005 Jan 29, 2005 Jan 29, 2005 Jan 20, 2005 Jan 20, 2005 Jan 20, 2005 Jan 20, 2005 Jan 20, 2005 Jan 20, 2005 Jan 20, 2005 Jan 20, 2005 Jan 20, 2005 Jan 20, 2005 Jan 20, 2005 Feb 03, 2005 Feb 04, 2005 Feb 06, 2005 | Jan 01, 2006 Jan 02, 2006 Jan 04, 2006 Jan 06, 2006 Jan 07, 2006 Jan 27, 2006 Jan 28, 2006 Jan 29, 2006 Jan 30, 2006 Jan 31, 2006 Feb 01, 2006 Feb 02, 2006 Feb 02, 2006 Feb 04, 2006 Feb 05, 2006 Feb 06, 2006 Feb 07, 2006 Feb 07, 2006 Feb 19, 2006 Feb 19, 2006 Feb 21, 2006 Feb 22, 2006 Feb 23, 2006 Feb 24, 2006 Feb 24, 2006 |  |  |
|                                                                 |                                  |                |                                                             |                                                                                                    |                                                                                                    |                                                                                                    |                                                                                                    | <u>Jul 05, 2004</u><br>Jul 06, 2004                                                                                                    | <u>Feb 09, 2005</u><br>Feb 10, 2005                                                                                                    | <u>Feb 25, 2006</u><br>Feb 26, 2006                                                                                                    |  |  |
| € http://web.archive.org/web/20050210083426/http://www.blm.gov/ |                                  |                |                                                             |                                                                                                    |                                                                                                    |                                                                                                    |                                                                                                    |                                                                                                    |                                                                                                    | Internet                                                                                                    |  |  |

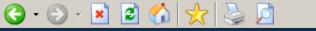

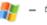

#### University of North Texas Libraries

### CyberCemetery

CyberCemetery Home

Search

Search the CyberCemetery

Browse the CyberCemetery

Related Resources

Contact Us

Digital Collections Home

University of North Texas Libraries Government Documents P.O. Box 305190 Denton, TX 76203-5190 Phone: (940) 565-2870 Fax: (940) 565-2599

The University of North Texas Libraries and the U.S. Government Printing Office, as part of the Federal Depository Library Program, created a partnership to provide permanent public access to the Web sites and publications of defunct U.S. government agencies and commissions. This collection was named the "CyberCemetery" by early users of the site.

CyberCemetery Home | Search the CyberCemetery | Browse the CyberCemetery | Related Resources | Contact Us | Digital Collections Home Government Information Connection | UNT Libraries | UNT

This page is maintained by Valerie Glenn, and was last updated on November 11, 2004.

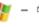

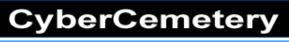

CyberCemetery Home

Search the CyberCemetery

Browse the CyberCemetery

Related Resources

Contact Us

Digital Collections Home

#### Browse the CyberCemetery: Agencies by Name

 $\underline{A} \mid B \mid \underline{C} \mid D \mid E \mid F \mid G \mid H \mid \underline{!} \mid J \mid K \mid L \mid \underline{M} \mid \underline{N} \mid \underline{O} \mid \underline{P} \mid \underline{Q} \mid R \mid \underline{S} \mid T \mid \underline{U} \mid \forall \mid \underline{W} \mid X \mid Y \mid Z$ 

Α

Access America (2001)

Advisory Commission on Electronic Commerce (2000)

Advisory Commission on Intergovernmental Relations (1996)

Advisory Commission on Online Access and Security (2000)

Advisory Committee on Public Interest Obligations of Digital Television Broadcasters (1998)

Amtrak Reform Council (2002)

С

Back to Top

Columbia Accident Investigation Board (2003)

Census Monitoring Board-Congressional Members (2001)

A Guide to Statistical Adjustment: How it Really Works HTML | PDF

Census Monitoring Board-Presidential Members (2000)

**Coalition Provisional Authority** (2004)

Commission on Affordable Housing and Health Facility Needs for Seniors in the

**e**n

Internet

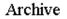

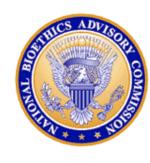

## NATIONAL BIOETHICS ADVISORY COMMISSION

The Charter of the National Bioethics Advisory Commission expired on October 3, 2001.

- General
- Recent News
- Meetings
- Reports

- Other Links
- Search

Questions about this web page? Contact the Webmaster [an error occurred while processing this directive]

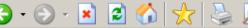

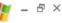

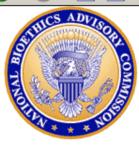

### NATIONAL BIOETHICS ADVISORY COMMISSION PUBLICATIONS

#### Beginning September 24, 2001, all NBAC reports are available through:

U.S. Department of Commerce Technology Administration National Technical Information Service Springfield, Virginia 22161

1-800-553-6847

http://www.ntis.gov

#### Ethical and Policy Issues in Research Involving Human Participants

- Summary, August 2001 (Adobe Acrobat Format) or (HTML)
- Volume I: Report and Recommendations of the National Bioethics Advisory Commission, August 2001 - Full Report (Adobe Acrobat Format) or (HTML)
- Volume II: Commissioned Papers, August 2001 (Adobe Acrobat Format) or (HTML)

**Note:** Adobe Acrobat Documents are best viewed in <u>Netscape 4.x</u> or higher, accompanied by Adobe Reader 4 or higher

### Ethical and Policy Issues in International Research: Clinical Trials in Developing Countries

- Press Release, April 30, 2001 (Word Format or Adobe Acrobat Format)
- Volume I: Report and Recommendations of the National Ricethics Advisory Commission

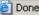

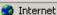

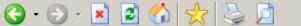

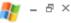

#### Ethical Issues in Human Stem Cell Research, September 1999

- Executive Summary
- Volume I: Report and Recommendations of the National Bioethics Advisory Commission (Adobe Acrobat® format, 1.75 mb)
- Volume II: Commissioned Papers (Adobe Acrobat® format, 1.75 mb)
- Statement By the President, dated September 13, 1999
- Volume III: Religious Perspectives (Adobe Acrobat® format, 1.25 mb)

Note: Adobe Acrobat Documents are best viewed in Netscape 4.x or higher, accompanied by Adobe Reader 4 or higher

#### Research Involving Human Biological Materials: Ethical Issues and Policy Guidance

- Letter of Transmittal
- Executive Summary
- · Volume I: Report and Recommendations of the National Bioethics Advisory Commission (Adobe Acrobat® format, 807 kb)
- Volume II: Commissioned Papers (Adobe Acrobat® format, 826 kb)

Note: Adobe Acrobat Documents are best viewed in Netscape 4.x or higher, accompanied by Adobe Reader 4 or higher

#### Research Involving Persons with Mental Disorders That May Affect **Decisionmaking Capacity, December 1998**

- Final Report (HTML)
- Volume II: Commissioned Papers (Adobe Acrobat® format, 700 kb)

Note: Adobe Acrobat Documents are best viewed in Netscape 4.x or higher, accompanied by Adobe Reader 4 or higher

1996 - 1997 Annual Report

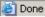

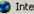

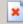

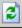

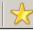

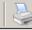

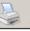

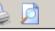

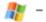

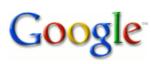

Web <u>Video</u> News <u>Maps</u> Images тоге »

Advanced Search Search Preferences

Web

Results 1 - 10 of about 884,000 for hantavirus [definition]. (0.04 seconds)

Refine results for **hantavirus**:

Tests/diagnosis For patients From medical authorities Treatment

For health professionals Alternative medicine Symptoms Causes/risk factors

National Center for Infectious Diseases: All About Hantavirus

General information, technical resources for healthcare providers, contacts, case reports and maps, teaching resources, and news.

www.cdc.gov/node.do/id/0900f3ec80006fa4 - 22k - Cached - Sin ilar pages

This page has been removed

Infectious Disease Information, Hantavirus Pulmonary Syndrome, This page has been removed. Please visit the "All About Hantaviruses" Web site at ...

www.cdc.gov/node.do/id/0900f3ec8006a787 - 16k - Cached - Similar pages

Washington State Department of Health

This is a redirect page for the Hantavirus fact sheet. You will be redirected to the new page automatically shortly or click on the link below. ... www.doh.wa.gov/Topics/hanta.htm - 4k - Cached - Similar pages

Hantavirus Fact Sheet

Information regarding symptoms and prevention measures for hantavirus. www.doh.wa.gov/ehsphl/factsheet/hanta.htm - 13k - Cached - Similar pages

Hantavirus Information Network

Information about the North American hantavirus, HPS epidemiology statistics, prevention, and links.

www.hantavirus.net/ - 5k - Cached - Similar pages

Hantavirus - Wikipedia, the free encyclopedia

The word hantavirus is derived from the Hantan River, where the Hantaan virus ... Hantavirus pulmonary syndrome (HPS) is a deadly disease transmitted by ... en.wikipedia.org/wiki/Hantavirus - 32k - Cached - Similar pages

#### Hantavirus Fact Sheet

Amehiasis is an intestinal infection caused by a parasite. Entamoeha histolytica. The parasite

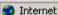

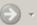

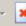

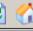

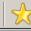

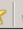

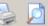

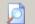

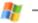

This is Google's cache of http://www.cdc.gov/node.do/id/0900f3ec80006fa4 as retrieved on Dec 3, 2006 15:27:48 GMT.

Google's cache is the snapshot that we took of the page as we crawled the web.

The page may have changed since that time. Click here for the current page without highlighting.

This cached page may reference images which are no longer available. Click here for the cached text only.

To link to or bookmark this page, use the following url: hetp://www.google.com/search?q=cache:DGJa4wYDoJ:www.cdc.gov/node.do/id/0900f3ec80006f24+hantavirusshl=ensgl=ussct=clnkscd=1

Google is neither affiliated with the authors of this page nor responsible for its content.

These search terms have been highlighted: hantavirus

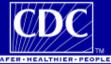

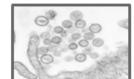

**CDC Home** Search Health Topics A-Z

National Center for Infectious Diseases Special Pathogens Branch

#### All About Hantaviruses

All About Hantaviruses Home | General Information Technical Information | Contact Us

#### Site Contents

- General Information
- Technical Information
- State Contacts
- Case Information
- Teaching Materials
- Research and Resources
- Hantavirus in South and Central America
- Feature Articles:
- Glossary of Terms
- Go To...

Archive

- Special Pathogens Branch Web Page
- NCID Home
- CDC Home

#### Hantavirus Pulmonary Syndrome (HPS)

Hantavirus pulmonary syndrome (HPS) is a deadly disease from rodents. Humans can contract the disease when they come into contact with infected rodents or their urine and droppings. HPS was first recognized in 1993 and has since been identified throughout the United States. Although rare, HPS is potentially deadly. Rodent control in and around the home remains the primary strategy for preventing hantavirus infection.

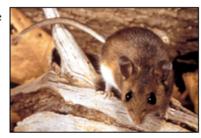

#### Got Mice?

Seal Up! Trap Up! Clean Up! Prevent diseases from rodents

Hantavirus Pulmonary Syndrome: What You Need To Know

#### Specimen Submission

HPS Specimen Submission Guidelines

#### Continuing Education Credits

Request the "HPS Clinical Update" video at the Prevention and Information Materials Available Via Mail page.

#### **Easy-Print Sections**

General Information Easy-Print Section Technical Information Easy-Print

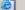

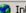

### Today's Agenda

- Understanding Search Tools for More Effective Queries
- How to Find What Your Search Engine Can't The Invisible Web
- Practical Search Tips and Techniques
- Conducting Legal Research
- Finding People Building a "Profile"
- Locating Companies Due Diligence and Background Information